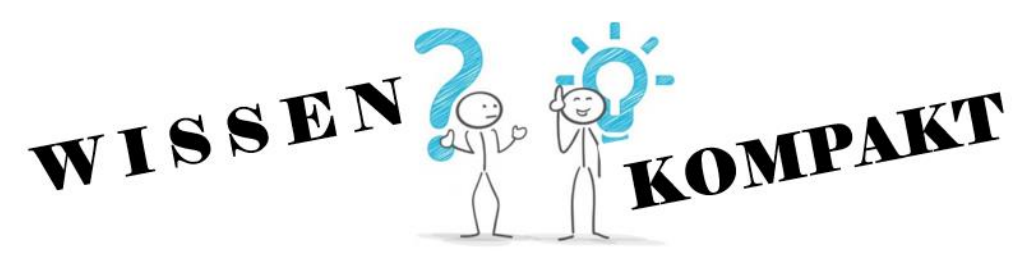

## **Inhaltsübersicht - Jahrgangsstufe 8**

## **1. Der Industriekontenrahmen – Anwendung des Kontenplanes**

- 1.1 Unterschied Industriekontenrahmen Kontenplan
- 1.2 Aufbau des Kontenplans für die Realschule<br>1.3 Aufbau einer Kontennummer
- Aufbau einer Kontennummer

## **2. Sicherheit in der Technik der doppelten Buchführung**

- 2.1 Eröffnung der Konten das Eröffnungsbilanzkonto
- 2.2 Buchung von Geschäftsfällen laufenden Buchungen
- 2.3 Abschluss der Konten
	- 2.3.1 Abschluss der Unterkonten auf die jeweiligen Hauptkonten
	- 2.3.2 Abschluss der Aufwands- und Ertragskonten über das Konto GUV
	- 2.3.3 Abschluss des Kontos GUV über das Konto EK Erfolgsermittlung
	- 2.3.4 Abschluss der aktiven und passiven Bestandskonten über SBK
	- 2.3.5 Überblick über den Ablauf eines Geschäftsjahres

## **3. Buchungen im Zusammenhang mit dem Kauf von Werkstoffen und Handelswaren**

- 3.1 Einkauf von Handelswaren
- 3.2 Rücksendungen an den Lieferer (Ware bzw. Verpackungsmaterial)
- 3.3 Nachträgliche Preisnachlässe des Lieferers

# **4. Buchungen im Zusammenhang mit dem Verkauf von Fertigerzeugnissen und Handelswaren**<br>4.1 Verkauf

- Verkauf von Handelswaren
- 4.2 Frachtkosten und Kosten für Verpackung im Verkaufsbereich
- 4.3 Rücksendungen von Fertigerzeugnissen bzw. Handelswaren durch den Kunden
- 4.4 Nachträgliche Preisnachlässe, die dem Kunden gewährt werden

## **5. Verschiedene Arten der Kalkulation – Vertiefung der Prozentrechnung**

- 5.1 Einteilung der Kalkulationen
	- 5.1.1 nach dem Vorgang
	- 5.1.2 nach der Richtung in der kalkuliert wird
	- 5.1.3 nach Art der zu kalkulierenden Produkte
- 5.2 Kalkulationshilfen
	- 5.2.1 Kalkulationsaufschlag
	- 5.2.2 Kalkulationsfaktor
	- 5.2.3 Zusammenhang Kalkulationsaufschlag und Kalkulationsfaktor
- 5.3 Beispiele
	- 5.3.1 Vorwärtskalkulation
	- 5.3.2 Rückwärtskalkulation
	- 5.3.3 Differenzkalkulation

## **6. Kalkulationen als Entscheidungsgrundlage - Vergleich verschiedener Angebote**

## **7. Wesen der Umsatzsteuer als Verbrauchssteuer**

- 7.1 Definition, Steuersätze und USt-Identifikationsnummer
- 7.2 Mehrwertbesteuerung<br>7.3 Rechnerische Ermittlu
- 7.3 Rechnerische Ermittlung der Umsatzsteuerzahllast
- 7.4 Buchhalterische Ermittlung der Zahllast

## **8. Vorgänge dem Unternehmens- und Privatbereich richtig zuordnen**

- 8.1 Privateinlagen (Geld- und Sacheinlagen)
- 8.2 Privatentnahmen (Barentnahmen bzw. Begleichung privater Rechnung durch Überweisung vom betrieblichen Bankkonto)
- 8.3 Abschluss des Kontos 3001 P

## **9. Der Computer als Hilfs- und Arbeitsmittel - Tabellenblätter**

## **1. Der Industriekontenrahmen – Anwendung des Kontenplanes**

## **1.1 Unterschied Industriekontenrahmen - Kontenplan**

Um sämtliche Geschäftsfälle ordnungsgemäß erfassen zu können, benötigt man eine Menge von Konten. Die **Gesamtzahl der Konten**, die ein Industriebetrieb verwenden könnte, ist im **Industriekontenrahmen (IKR)** festgelegt. Die Organisation der Buchführung wird dadurch übersichtlicher und außerdem erreicht man eine gewisse Vergleichbarkeit der Unternehmen und eine Vereinheitlichung des Rechnungswesens.

Aufgrund des gültigen Kontenrahmens erstellt nun jedes Unternehmen entsprechend der individuellen Bedürfnisse einen **Kontenplan** auf. In diesem Kontenplan **werden alle Konten aufgenommen, die im jeweiligen Betrieb Verwendung finden**. In der Realschule wird ein an den Lerninhalten ausgerichteter Kontenplan verwendet. *( kann als Datei von der Homepage der Realschule Ebersberg geladen werden!)*

## **1.2 Aufbau des Kontenplans für die Realschule**

Der Bestands-, Erfolgs- und Abschlussbereich wird klar voneinander getrennt. Jedes Konto ist einer bestimmten Kontenklasse zugeteilt und jedes Konto hat eine Kontennummer.

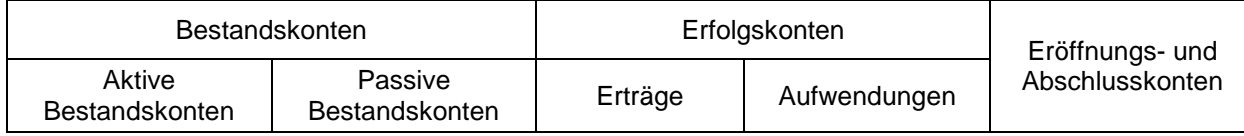

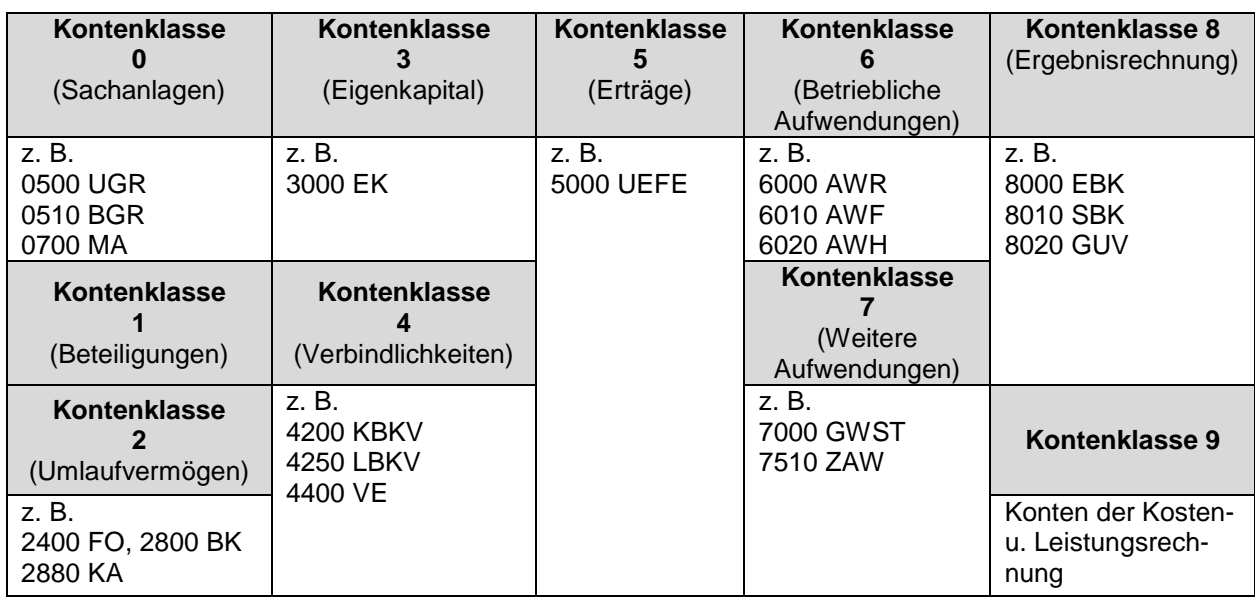

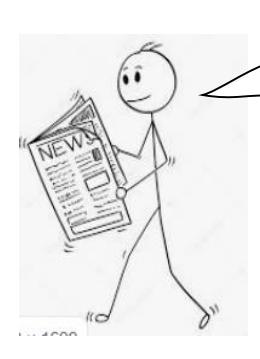

Du musst wissen: in welcher Kontenklasse ein bestimmtes Konto zu finden ist!

*Welche Art von Konto liegt beim Konto 0860 BM vor?* Es liegt ein aktives Bestandskonto vor. Es gehört zu den Sachanlagen, weil es in der Kontenklasse 0 zu finden ist.

*In welcher Kontenklasse sind Aufwandskonten zu finden?* In der Kontenklasse 6 und 7.

*Konten, die auf der Passivseite der Bilanz stehen, gehören bestimmten Kontenklassen an. Welche sind das?* Die Bestände der passiven Bestandskonten werden in der Bilanz auf der Passivseite ersichtlich und in der Kontenklasse 3 und 4 sind diese Konten zu finden.

## **1.3 Aufbau einer Kontennummer**

Der IKR ist nach dem dekadischen System aufgebaut, d. h.

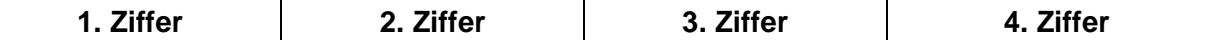

der Kontennummer sorgt für eine Einteilung in …

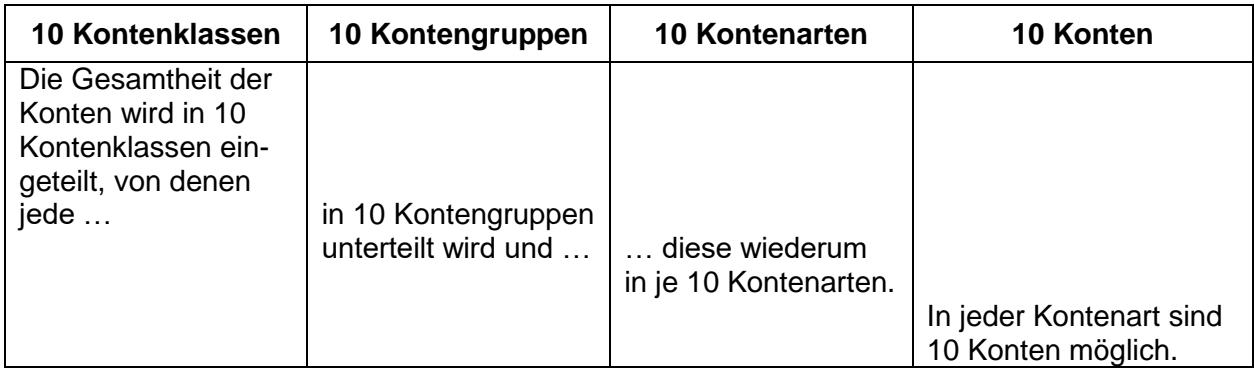

Jede Kontenummer im IKR besteht aus vier Ziffern. Das Konto **6010** AWF (Aufwendungen für Fremdbauteile) ist folgendermaßen einzuordnen:

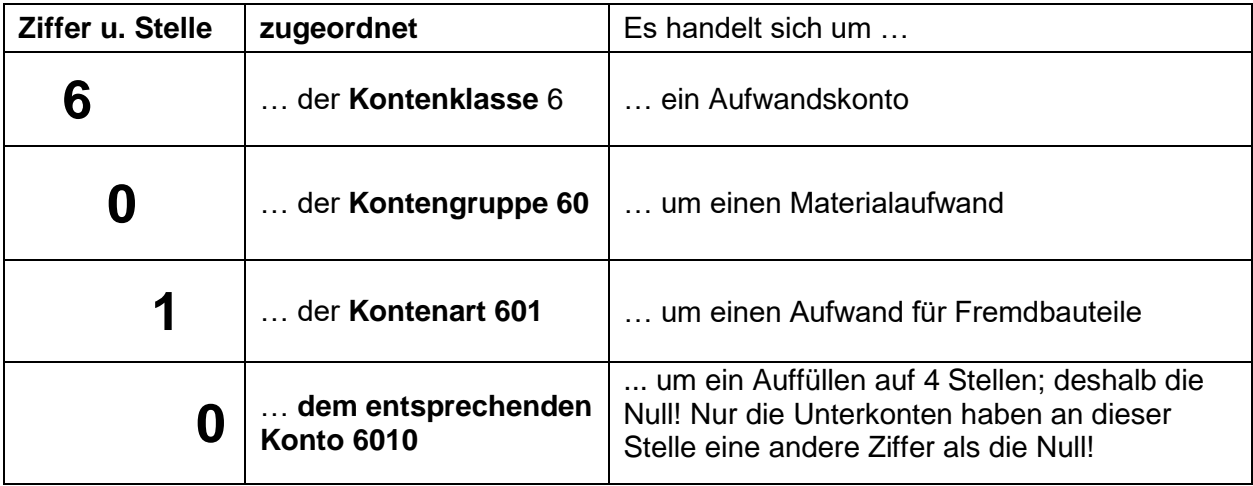

In Buchungssätzen muss stets **die Kontennummer, der Kontenname (Abkürzung gemäß Kontenplan) und der Betrag** angegeben werden.

*Einkauf von Rohstoffen auf Ziel, netto 7.600,00 €.*

6000 AWR 7.600,00 € an 4400 VE 9.044,00 € 2600 VORST 1.444,00 €

Beim Eintrag der Buchungen in die Konten kann die Kontennummer aus Platzgründen weggelassen werden:

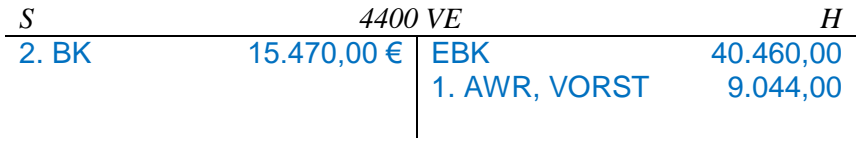

## **2. Sicherheit in der Technik der doppelten Buchführung**

## **2.1 Eröffnung der Konten – das Eröffnungsbilanzkonto**

Wenn das neue Geschäftsjahr beginnt, ereignen sich auch die ersten Geschäftsfälle, die in den Konten erfasst werden müssen. Die Konten müssen aber zu Beginn des Geschäftsjahres erst eröffnet werden. Ausgehend von der Bilanz richtet der Unternehmer für jeden Bilanzposten ein Konto ein und notiert den Anfangsbestand auf der Sollseite des aktiven Bestandskontos, bei passiven Bestandskonten auf der Habenseite.

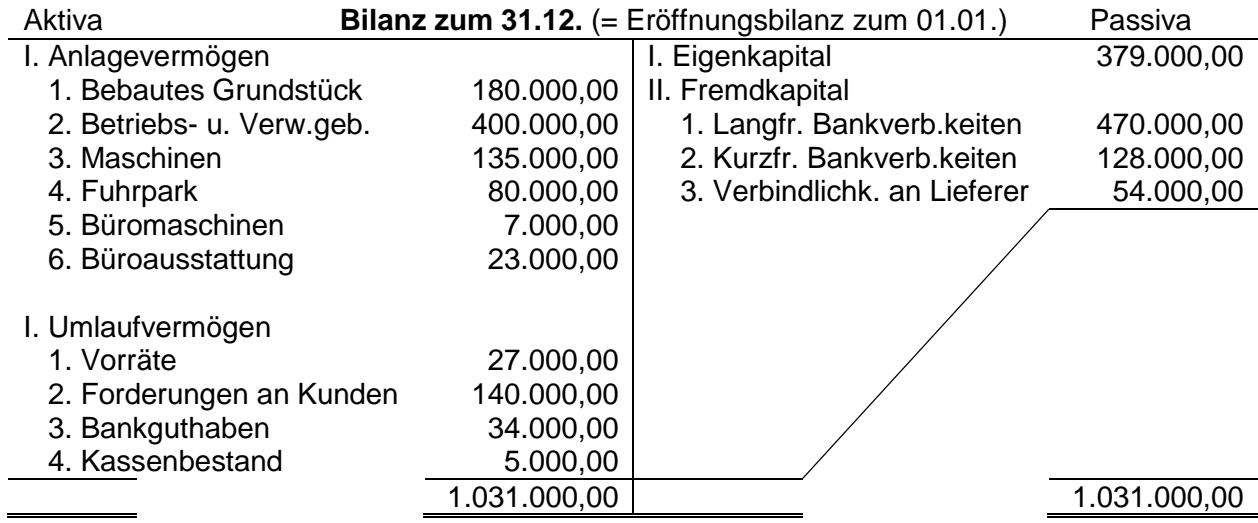

Es ist zwar richtig, dass die Anfangsbestände aus der Bilanz gelesen und in die Konten eingetragen werden, aber aus buchhalterischer Sichtweise ist dies nicht ganz richtig, weil der Grundsatz: "Jeder Betrag wird einmal im Soll und einmal im Haben gebucht", nicht beachtet wird.

Um diesen Grundsatz bei der Kontoeröffnung einzuhalten, wird das EBK (Eröffnungsbilanzkonto) erstellt. Es ist das Spiegelbild der Eröffnungsbilanz.

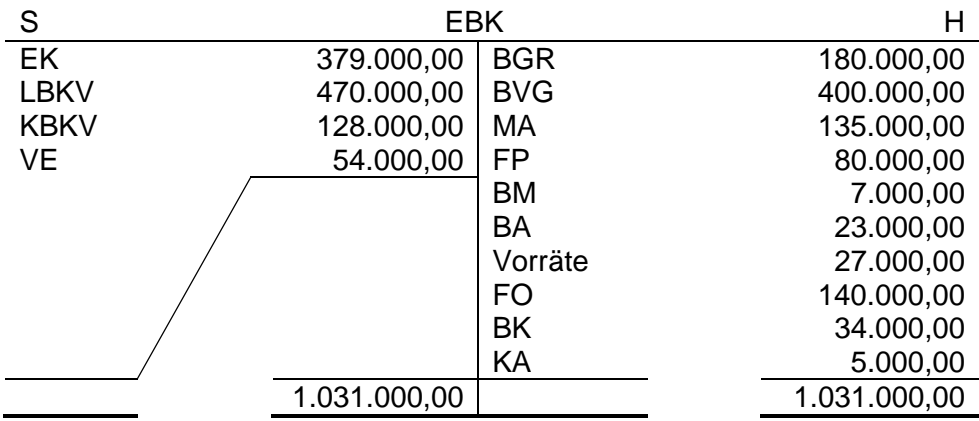

*Eröffne das aktive Bestandskonto Maschinen! Gib auch den Eröffnungsbuchungssatz für dieses Konto an.*

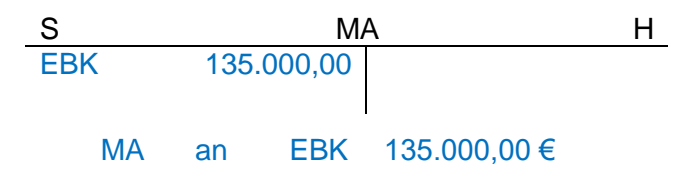

*Eröffne ein beliebiges passives Bestandskonto! Gib auch den Eröffnungsbuchungssatz für dieses Konto an.*

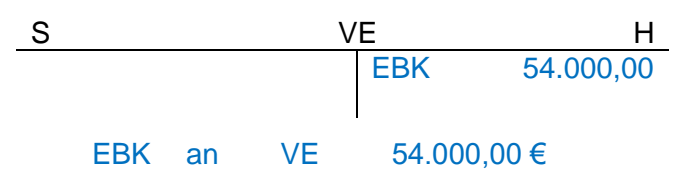

Nur aktive und passive Bestandskonten haben einen Anfangsbestand. Alle anderen Konten werden **ohne Anfangsbestand** eröffnet z. B. **Aufwandskonten, Ertragskonten und auch Unterkonten.**

## **2.2 Buchung von Geschäftsfällen – laufenden Buchungen**

Nach der Eröffnung der Konten werden die Geschäftsfälle gebucht. Sinnvoll ist es zuerst den Buchungssatz zu notieren und dann nimmt man den Eintrag in die Konten vor:

*Wir nehmen an dies ist der 1. Geschäftsfall. Erstelle den Buchungssatz und nimm den Konteneintrag vor! Eingangsrechnung für den Kauf von Betriebsstoffen, netto 10.000,00 €. Der Lieferer berechnet netto 500,00 € Frachtkosten.*

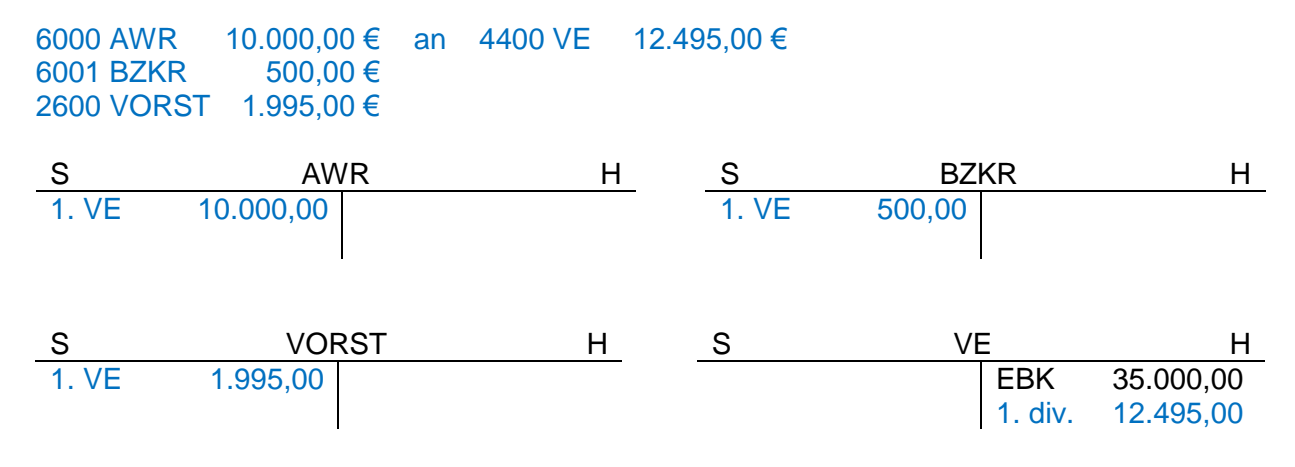

Statt div. kann man auch im Konto die Gegenkonten notieren: AWR, BZKR und VORST.

## **2.3 Abschluss der Konten**

Das Geschäftsjahr neigt sich dem Ende zu und es erfolgt der Abschluss der Konten. Hierbei ist eine gewisse Reihenfolge einzuhalten:

## **2.3.1 Abschluss der Unterkonten auf die jeweiligen Hauptkonten**

*Schließe das Konto BZKR ordnungsgemäß ab und bilde den vorbereitenden Abschlussbuchungssatz!*

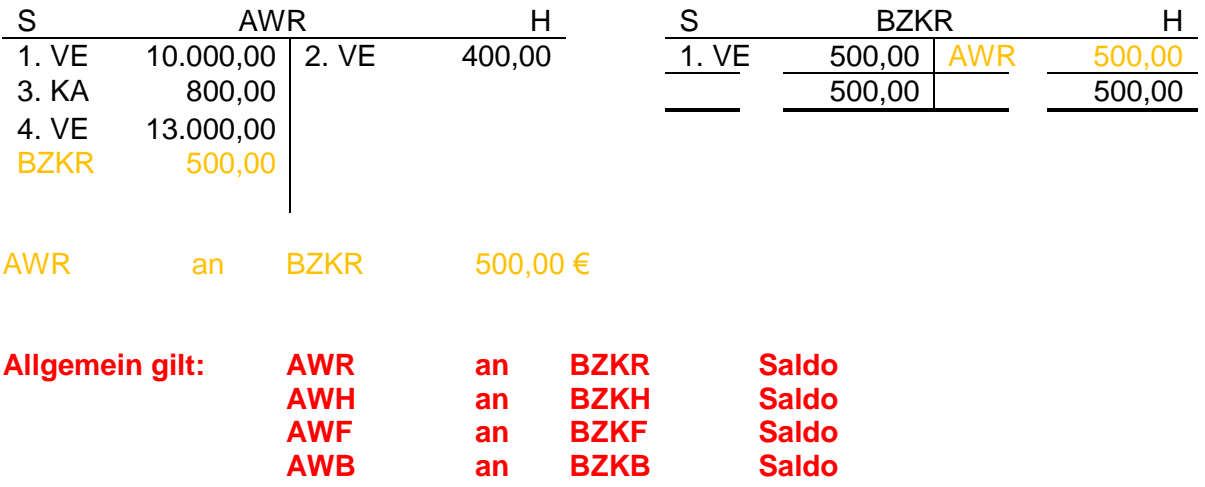

## **2.3.2 Abschluss der Aufwands- und Ertragskonten über das Konto GUV**

*Schließe die Konten AWB und UEFE ordnungsgemäß ab und notiere den Abschlussbuchungssatz!*

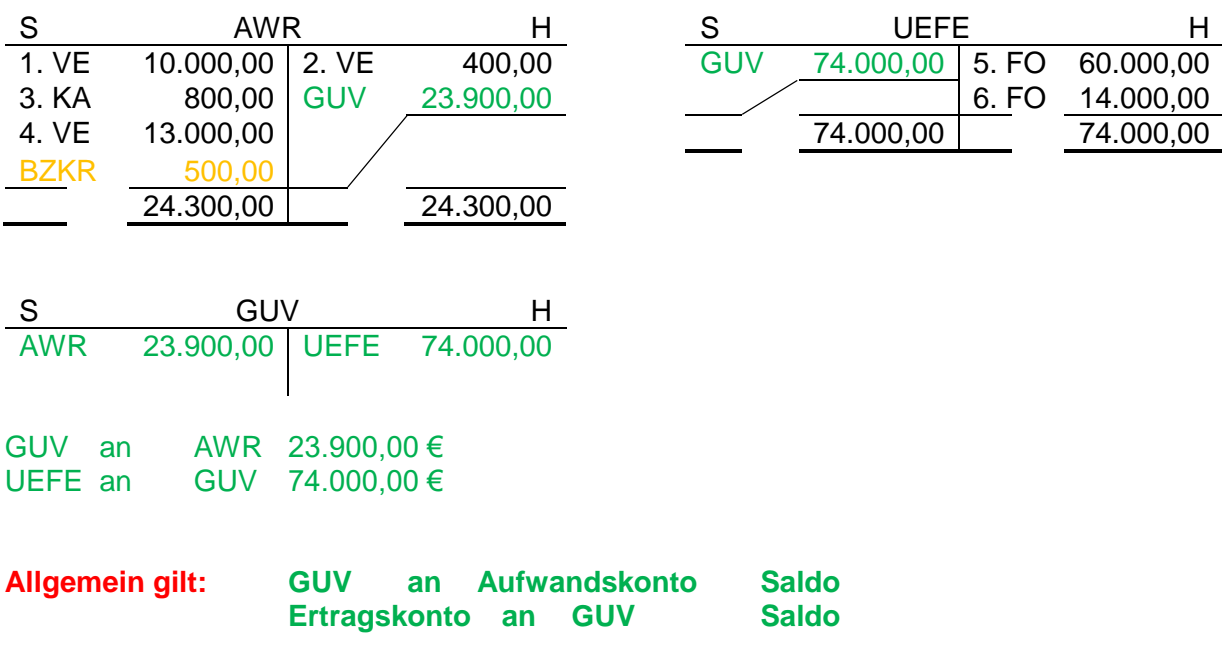

## **2.3.3 Abschluss des Kontos GUV über das Konto EK – Erfolgsermittlung**

*Schließe das Konto GUV ordnungsgemäß ab und ermittle den Erfolg im Unternehmen! Gib auch den Abschlussbuchungssatz für das Konto GUV an.*

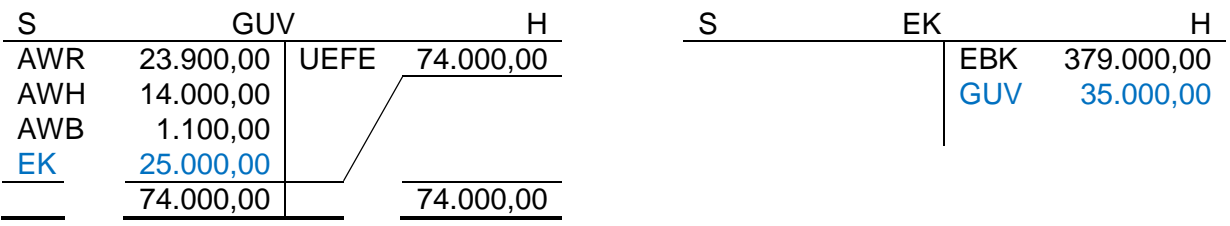

In diesem Fall liegt ein **Gewinn** in Höhe von 25.000,00 € vor, da gilt: Erträge = 74.000,00 € > 39.000,00 € = Aufwendungen

GUV an EK 25.000,00 € (Der Gewinn vermehrt das Eigenkapital!)

*Schließe das Konto GUV ordnungsgemäß ab und zeige, dass es sich dieses Mal um einen Verlust handelt! Gib den Abschlussbuchungssatz für das Konto GUV im Falle eines Verlustes an.*

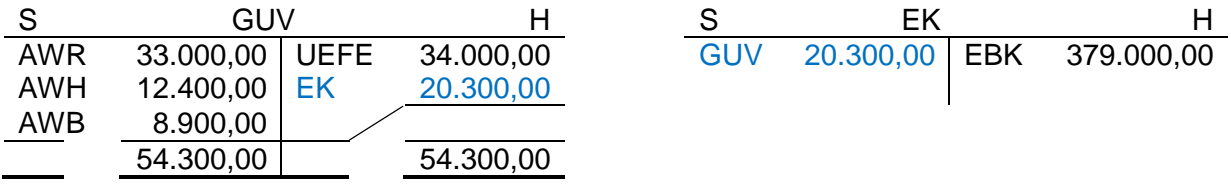

In diesem Fall liegt ein **Verlust** in Höhe von 20.300,00 € vor, da gilt: Erträge = 34.000,00 € < 54.300,00 € = Aufwendungen

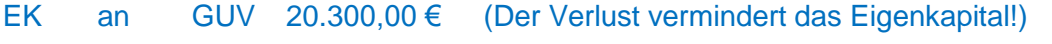

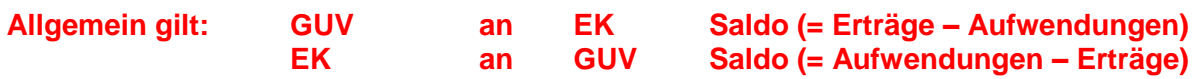

#### **2.3.4 Abschluss der aktiven und passiven Bestandskonten über SBK**

*Es liegen dir zwei Konten vor. Schließe diese Konten ordnungsgemäß ab und notiere den Abschlussbuchungssatz!*

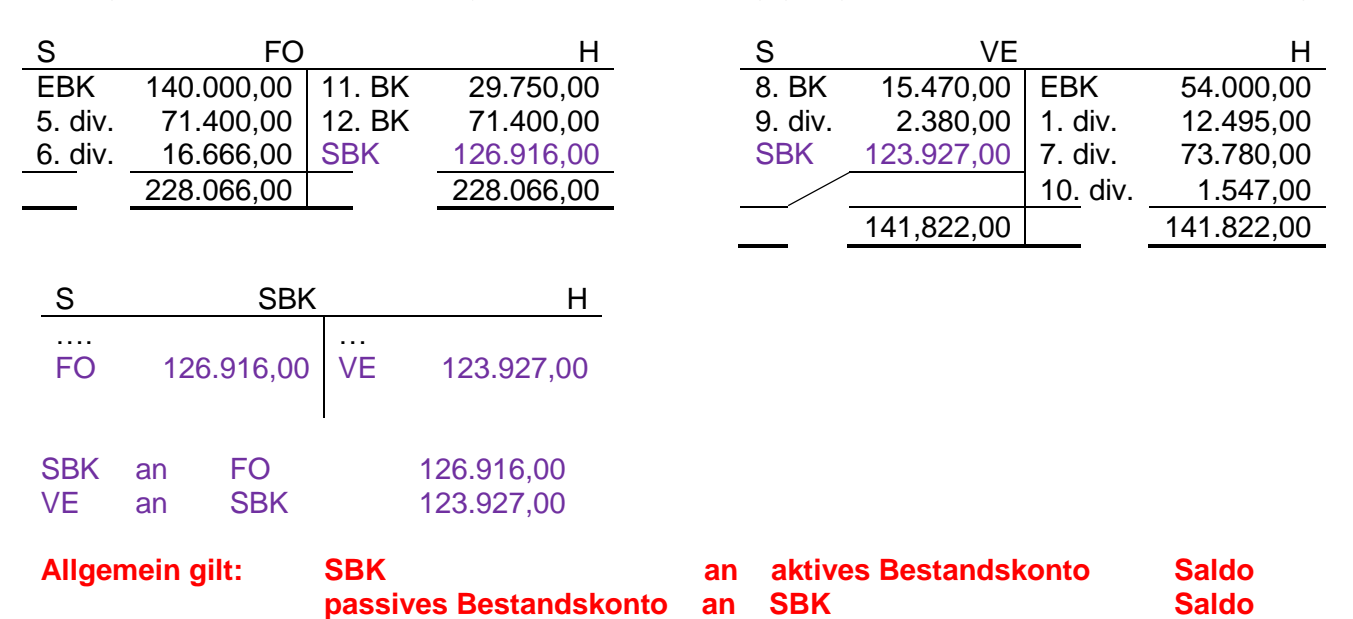

#### **2.3.5 Überblick über den Ablauf eines Geschäftsjahres**

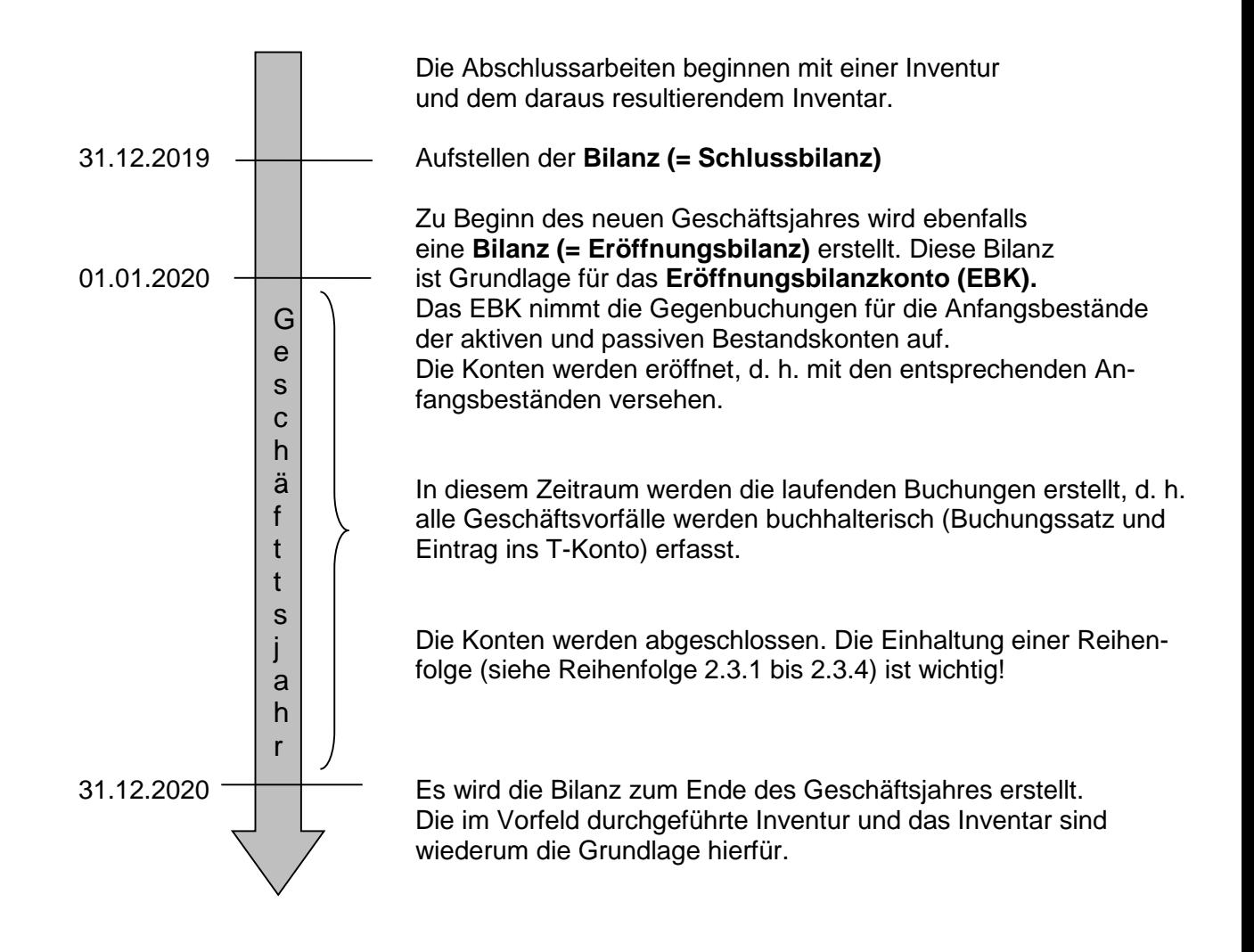

## **3. Buchungen im Zusammenhang mit dem Kauf von Werkstoffen und Handelswaren**

Aufbauend auf dem Wissen der Jahrgangsstufe 7 wird die buchhalterische Erfassung von diversen anderen Geschäftsfällen gelernt. Die buchhalterische Erfassung des Einkaufs von Werkstoffen (mit Sofortrabatt und Bezugskosten) ist im Skript der Jahrgangsstufe 7 dokumentiert.

## **3.1 Einkauf von Handelswaren**

Bekannt ist, dass zur Fertigung der Produkte **Werkstoffe** (Rohstoffe, Hilfsstoffe, Betriebsstoffe und Fremdbauteilte) benötigt werden. Zur Ergänzung des Sortiments bietet ein Unternehmen aber auch **Handelswaren** an. Das sind Produkte, die nicht selbst hergestellt, sondern von anderen Unternehmen bezogen werden und dann unverändert an die Kunden weiterverkauft werden. Sie werden wie die Werkstoffe **beim Einkauf sofort als Aufwand auf dem Konto 6080 AWHW (Aufwendungen für Handelswaren)** gebucht.

*Einkauf von Handelswaren auf Ziel, netto 12.000,00 €.*

6080 AWHW 12.000,00 € an 4400 VE 14.280,00 € 2600 VORST 2.280,00 €

*Wir erhalten eine Eingangsrechnung für den Kauf von Handelswaren, Warenwert netto 3.000,00 €. Der Lieferer stellt netto 100,00 € für Verpackung und Fracht in Rechnung.*

6080 AWHW 3.000,00 € an 4400 VE 3.689,00 € 6081 BZKHW 100,00 € 2600 VORST 589,00 €

#### **3.2 Rücksendungen an den Lieferer (Ware bzw. Verpackungsmaterial)**

*Wir kaufen Fremdbauteile auf Ziel, netto 8.000,00 €.*

6010 AWF 8.000,00 € an 4400 VE 9.520,00 € 2600 VORST 1.520,00 €

*Wegen erheblicher Materialfehler schicken wir einen Teil der Fremdbauteile an den Lieferer zurück und erhalten eine Gutschrift in Höhe von netto 3.000,00 €.* 

4400 VE 3.570,00 € an 6010 AWF 3.000,00 € 2600 VORST 570,00 €

*Wir kaufen 20 Kanister Schmierstoffe (Betriebsstoffe) auf Ziel ein, netto 4.000,00 €. Der Lieferer stellt pro Kanister einen Betrag in Höhe von 4,00 € in Rechnung.*

6030 AWB 4.000,00 € an 4400 VE 4.855,20 € 6031 BZKB 80,00 € 2600 VORST 775,20 €

*Wir senden die Kanister an den Lieferer zurück und erhalten den vollen Wert als Gutschrift zurück.*

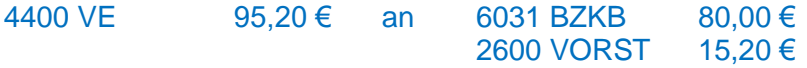

## **3.3 Nachträgliche Preisnachlässe des Lieferers**

Der Lieferer kann nach Abwicklung des Einkaufs **Preisnachlässe** gewähren, …

… wenn Mängel an der einkauften Ware rechtzeitig reklamiert werden, also eine Mängelrüge ausgesprochen wird.

… wenn viele Umsätze über einen längeren Zeitraum zu verzeichnen sind.

… wenn eine Rechnung innerhalb der Skontofrist beglichen wird.

**→ Gutschrift wegen Mängelrüge → Bonus, Treuerabatt → Skonto** 

*Wir reklamierten eine Sendung von Rohstoffen und erhielten eine Gutschrift in Höhe von netto 3.000,00 €.*

4400 VE 3.570,00 € an 6002 NR 3.000,00 € 2600 VORST 570,00 €

*Von unserem Hilfsstofflieferanten erhalten wir 2 % Bonus auf den Umsatz des Jahres 2010 in Höhe von 20.000,00 € netto.*

Bonus(netto)=  $\frac{20.000\,\text{□}\,2}{100}$  = 400,00€ 4400 VE 476,00 € an 6022 NH 400,00 € 2600 VORST 76,00 €

*Wir begleichen eine Eingangsrechnung für Rohstoffe über 35.700,00 € abzüglich 3% Skonto durch Banküberweisung.*

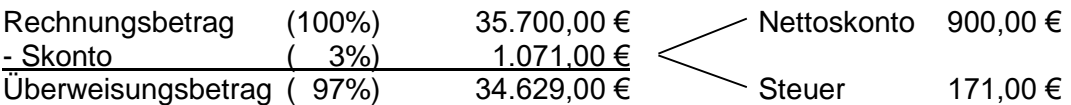

Nettoskonto =  $\frac{1.071 \square 100}{119}$  = 900,00€

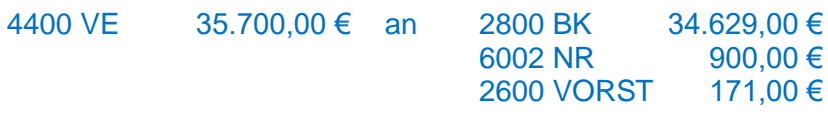

#### **4. Buchungen im Zusammenhang mit dem Verkauf von Fertigerzeugnissen u. Handelswaren**

Die buchhalterische Erfassung des Verkaufs von Fertigerzeugnissen (mit Sofortrabatt) ist im Skript der Jahrgangsstufe 7 dokumentiert.

## **4.1 Verkauf von Handelswaren**

Der Verkauf von Fertigerzeugnissen bringt dem Unternehmen Erlöse, die auf dem Ertragskonto 5000 UEFE (Umsatzerlöse für Fertigerzeugnisse) buchhalterisch erfasst werden. Ebenso ist es beim **Verkauf von Handelswaren. Dem Unternehmen fließt durch den Verkauf ein Erlös zu, der dann auf dem Ertragsskonto 5100 UEHW (Umsatzerlöse für Handelswaren) gebucht wird.**

*Ausgangsrechnung für den Verkauf von Handelswaren, Rechnungsbetrag 10.710,00 €.*

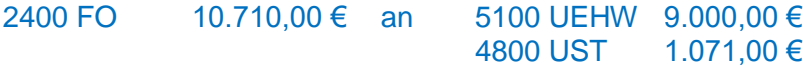

### **4.2 Frachtkosten und Kosten für Verpackung im Verkaufsbereich**

Die Lieferbedingung, in der Ausgangsrechnung zu sehen, ist entscheidend dafür, wer dann schließlich die Frachtkosten bezahlt.

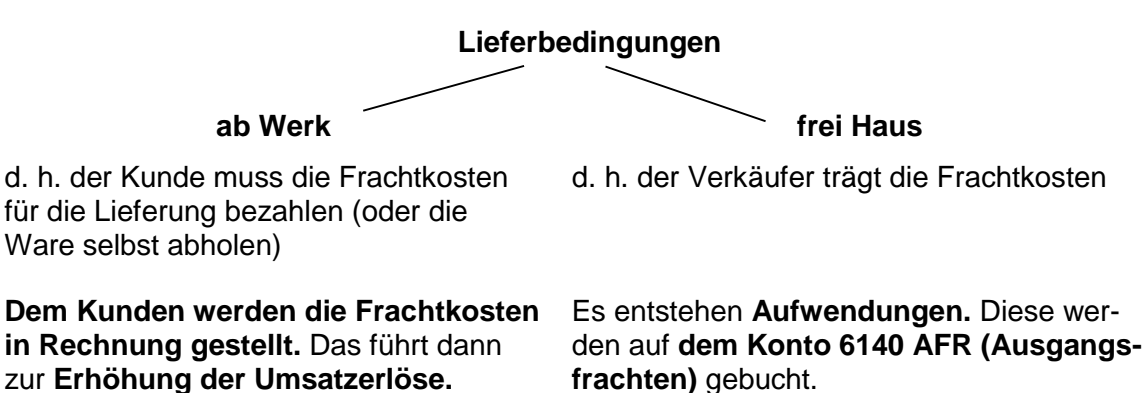

*Wir verkaufen Handelswaren auf Ziel, netto 10.000,00 € und stellen die Frachtkosten netto 200,00 € und Kosten für Verpackung netto 80,00 € in Rechnung.*

2400 FO 12.233,20 € an 5100 UEHW 10.280,00 € 4800 UST 1.953,20 €

*Wir stellen die Frachtkosten dem Kunden nachträglich in Rechnung, netto 150,00 €. Der Kunde hat Fertigerzeugnisse bezogen.*

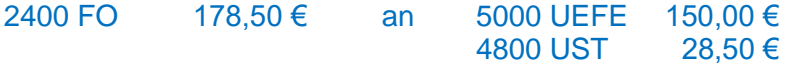

*Für eine "frei Haus"- Lieferung an einen Kunden wird eine Spedition beauftragt. Sie stellt uns netto 300,00 € in Rechnung.*

6140 AFR 300,00 € an 4400 VE 357,00 € 2600 VORST 57,00 €

*Damit die Fertigerzeugnisse und Handelswaren verkaufsfertig gemacht werden können, kaufen wir Verpackungsmaterial (z. B. Karton, Verpackungsfolie) auf Ziel ein, netto 2.500,00 €.*

6040 AWVM 2.500,00 € an 4400 VE 2.975,00 € 2600 VORST 475,00 €

#### **4.3 Rücksendungen von Fertigerzeugnissen bzw. Handelswaren durch den Kunden**

*Wir verkaufen Fertigerzeugnisse im Wert von netto 1.200,00 € gegen Rechnung.*

2400 FO 1.428,00 € an 5000 UEFE 1.200,00 € 4800 UST 228,00 €

*Der Kunde sendet beschädigte Fertigerzeugnisse im Wert von netto 400,00 € zurück und erhält eine Gutschrift.*

5000 UEFE 400,00 € an 2400 FO 476,00 € 4800 UST 76,00 €

*Ausgangsrechnung für Handelswaren, Warenwert netto 2.300,00 €. Die Kosten für Verpackung werden dem Kunden in Rechnung gestellt, netto 200,00 €.*

2400 FO 2.975,00 € an 5000 UEFE 2.500,00 € 4800 UST 475,00 €

*Der Kunde schickt das Verpackungsmaterial zurück und erhält eine Gutschrift in Höhe von netto 200,00 €.*

5000 UEFE 200,00 € an 2400 FO 238,00 € 4800 UST 38,00 €

#### **4.4 Nachträgliche Preisnachlässe, die dem Kunden gewährt werden**

Den Kunden kann im Nachhinein **ein Preisnachlass** gewährt werden, …

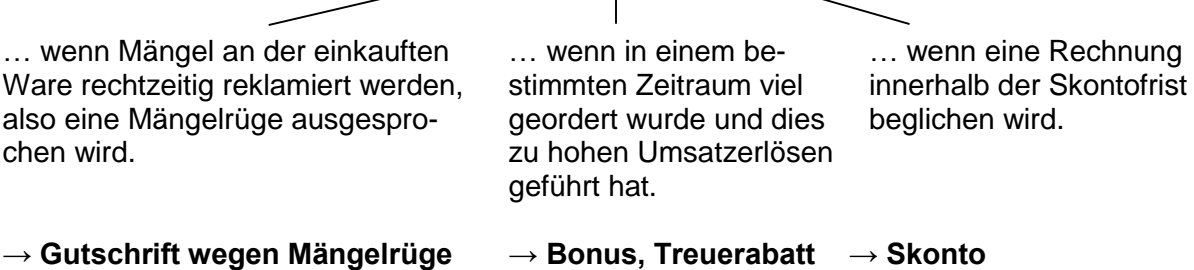

 $\overline{1}$ 

*Ein Kunde reklamiert eine Lieferung von Fertigerzeugnissen und erhält eine Gutschrift in Höhe von netto 800,00 €.*

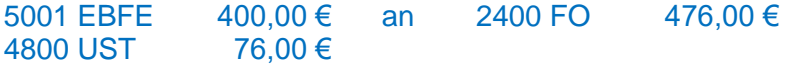

*Ein Kunde bezog im vergangenen Jahr Handelswaren im Wert von netto 100.000,00 €. Er hält einen Bonus in Höhe von 2% auf den Jahresumsatz.*

Bonus(netto)=  $\frac{100.000\,\text{□}\,2}{100}$  = 2.000,00 € 5101 EBHW 2.000,00 € an 2400 FO 2.380,00 € 4800 UST 380,00 €

*Ein Kunde, der Handelswaren bezog, begleicht einer Rechnung über 17.850,00 € abzüglich 3% Skonto per Banküberweisung.*

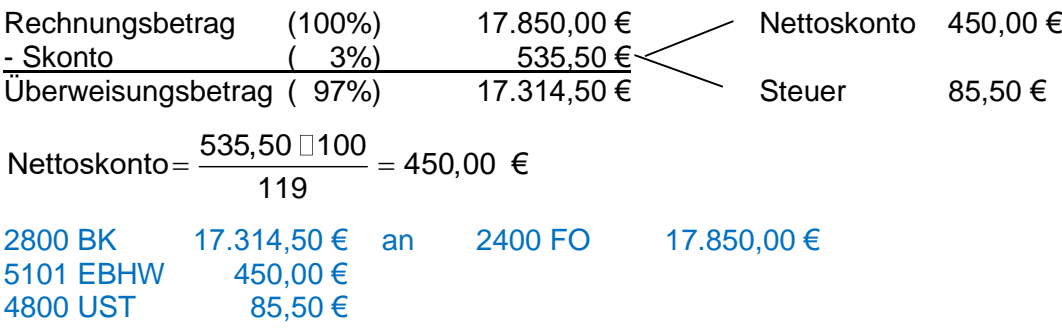

#### **5. Verschiedene Arten der Kalkulation – Vertiefung der Prozentrechnung**

#### **5.1 Einteilung der Kalkulationen**

#### **5.1.1 nach dem Vorgang**

#### **Einkauf beim Lieferer**

 $\rightarrow$  Der Einstandspreis als Kriterium beim Vergleich von Angeboten

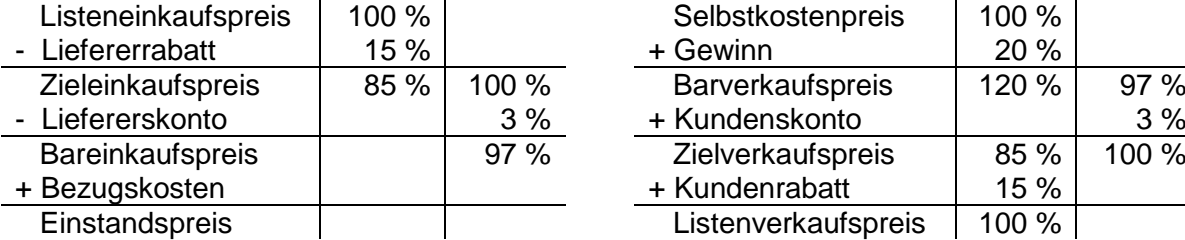

### **Verkauf an Kunden**

 $\rightarrow$  Ermittlung des Verkaufspreises

#### **Einkaufskalkulation Verkaufskalkulation oder Angebotskalkulation**

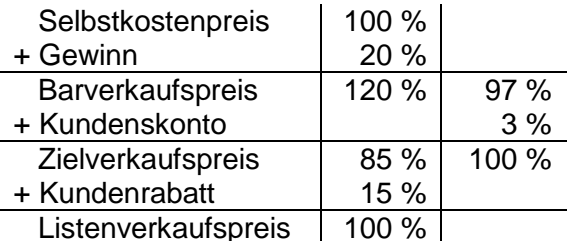

#### **5.1.2 nach der Richtung in der kalkuliert wird**

#### **Vorwärtskalkulation, Rückwärtskalkulation** und **Differenzkalkulation**

#### **5.1.3 nach Art der zu kalkulierenden Produkte**

## Handelswaren → Handelswarenkalkulation selbst gefertigte Produkte

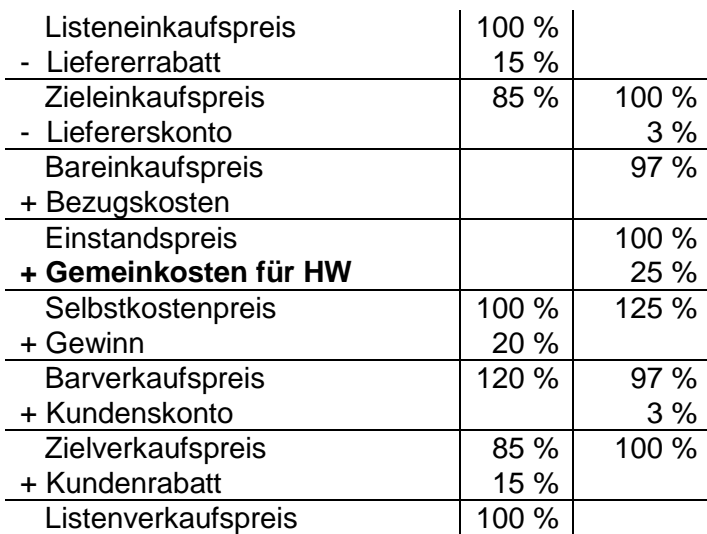

 $\rightarrow$  Die Kalkulation des Selbstkostenpreises wird im Kapitel Vollkostenrechnung bei Einzelfertigung der 10. Jahrgangsstufe behandelt.

 $\rightarrow$  In der 8. Jahrgangsstufe kann für ein selbst gefertigtes Produkt der Listenverkaufspreis ausgehend vom Selbstkostenpreis ermittelt werden.

## **5.2 Kalkulationshilfen**

## **5.2.1 Kalkulationsaufschlag**

Der **Kalkulationsaufschlag** ist die **Differenz zwischen Einstandspreis und Listenverkaufspreis.** Er wird in **Euro** und auch als **Prozentsatz** angegeben. Der **Einstandspreis ist dabei als Grundwert** anzusetzen.

*Der Einstandspreis pro Stück für Geschirrspülgeräte (= Handelsware) beträgt 430,00 €, der Listenverkaufspreis wurde mit 623,50 € ermittelt. Berechne den Kalkulationsaufschlag in Euro und Prozent.*

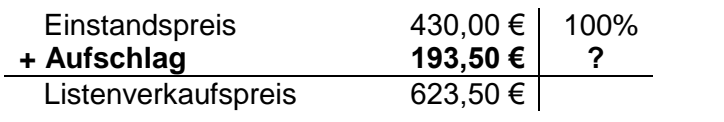

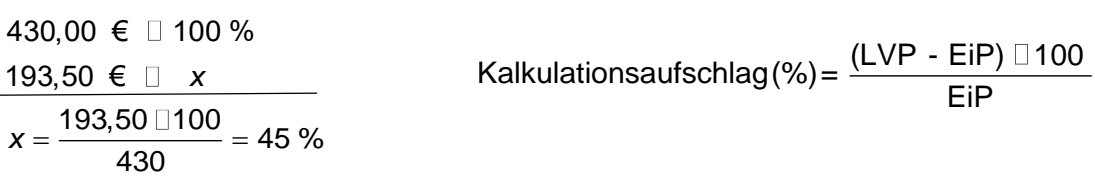

*Antwort: Der Kalkulationsaufschlag beträgt 193,50 € bzw. in Prozent ausgedrückt: 45%.*

## **5.2.2 Kalkulationsfaktor**

## Der **Kalkulationsfaktor ist diejenige Zahl**, mit der der **Einstandspreis multipliziert werden muss, um den Listenverkaufspreis zu erhalten.**

*Der Einstandspreis pro Stück für Geschirrspülgeräte (= Handelsware) beträgt 430,00 €, der Listenverkaufspreis wurde mit 623,50 € ermittelt. Berechne den Kalkulationsfaktor.*

430 □ 
$$
x = 623.5
$$
 | : 430  
 $x = \frac{623.5}{430} = 1,4500$  Kalkulation  
stacktor =  $\frac{LVP}{EIP}$ 

Der Kalkulationsfaktor wird auf **4 Nachkommastellen** gerundet und **trägt keine Einheit.**

*Antwort: Der Kalkulationsfaktor beträgt 1,4500.*

## **5.2.3 Zusammenhang Kalkulationsaufschlag und Kalkulationsfaktor**

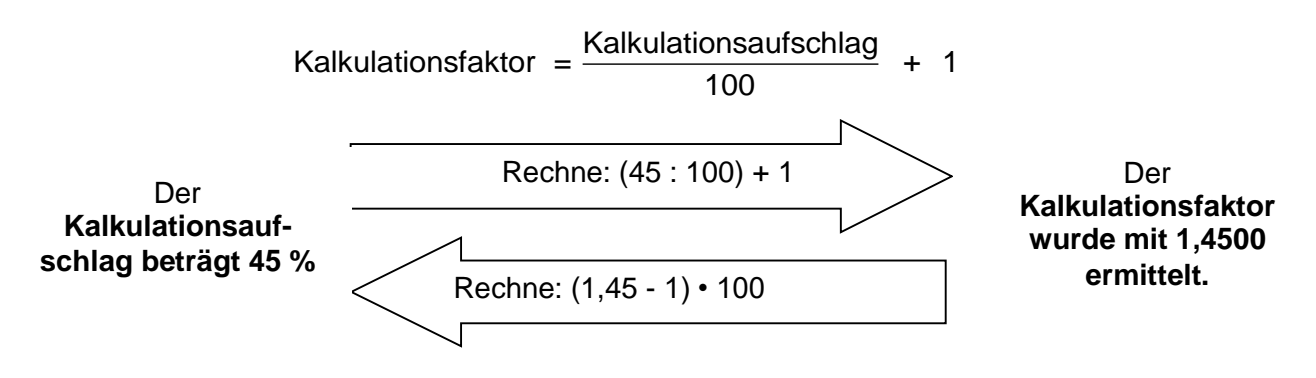

Kalkulationsaufschlag = (Kalkulationsfaktor - 1)  $\Box$  100

## **5.3 Beispiele**

## **5.3.1 Vorwärtskalkulation**

*Zu Abrundung des Sortiments bietet ein Unternehmen Bürostühle als Handelsware an. Der Listeneinkaufspreis beträgt 320,00 €. Der Lieferer gewährt 12 % Rabatt. An Bezugskosten fallen 15,00 € pro Stuhl an. Berechne, zu welchem Listenverkaufspreis ein Bürostuhl angeboten werden kann, wenn folgende Kalkulationsdaten noch zu berücksichtigen sind: Gemeinkosten für Handelswaren 25 %, Gewinn 22 %, Kundenskonto 2 % und Kundenrabatt 5 %.*

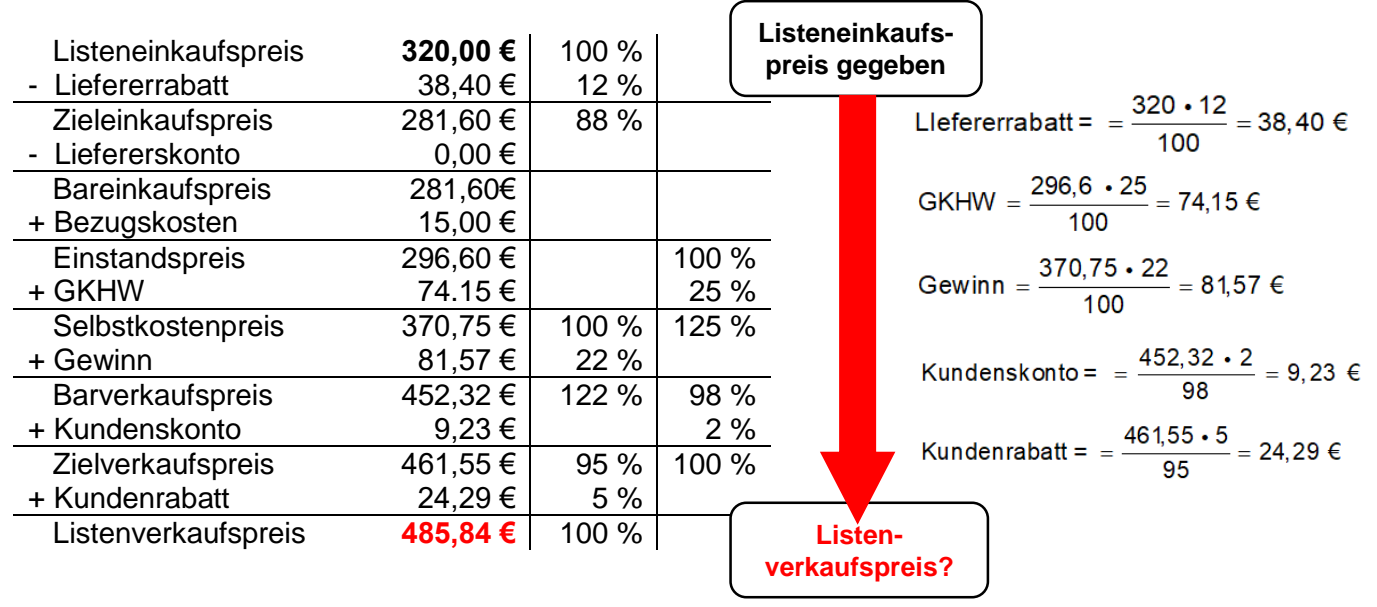

*Antwort:* 

*Der Bürostuhl kann zu einem Listenverkaufspreis von 485,84 € angeboten werden.*

## **5.3.2 Rückwärtskalkulation**

*Um mit der Konkurrenz Schritt halten zu können, bietet ein Möbelhersteller den Liegesessel (= Handelsware) zu einem Preis von 700,00 € an.*

*Berechne, zu welchem Einstandspreis der Sessel gekauft werden muss, damit ein Gewinn von 20 % und Gemeinkosten für Handelswaren in Höhe von 25 % gedeckt sind. Den Kunden wird ein Rabatt in Höhe von 10 % und ein Skonto in Höhe von 2 % gewährt.*

## *Vorgehensweise:*

- Kalkulationsschema aufstellen
- bekannte Werte eintragen und den gesuchten Wert markieren
- fehlende Werte ausrechnen (Nebenrechnungen angeben!)

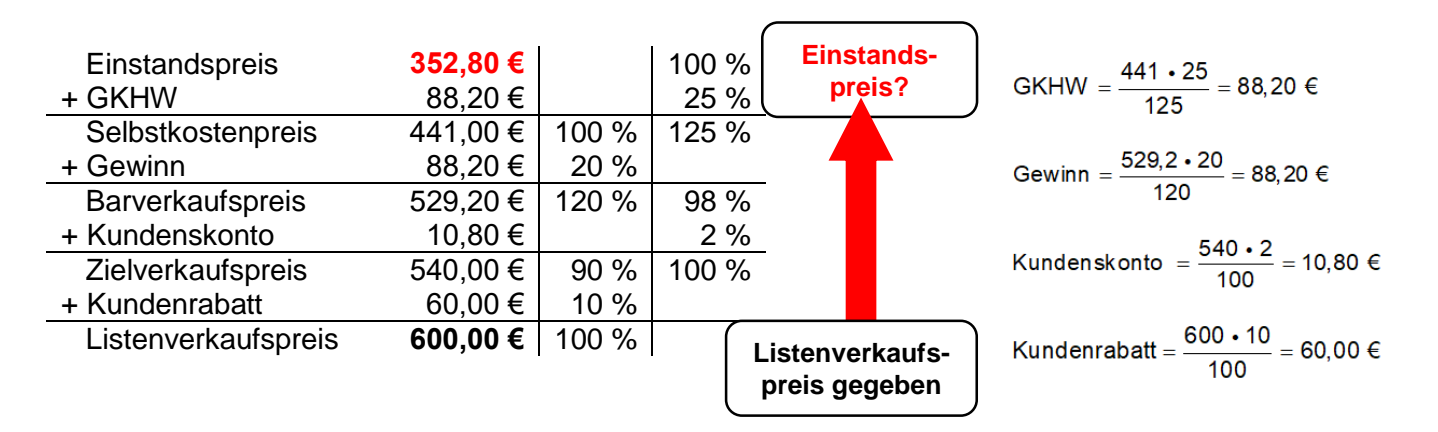

#### *Antwort:*

*Der Unternehmer muss den Liegesessel zu einem Bezugspreis von 352,80 € einkaufen. Wird der Einstandspreis überschritten, muss der Unternehmer auf einen Teil seines Gewinns verzichten.*

## **5.3.3 Differenzkalkulation**

*Ein Unternehmer kann eine Couchgarnitur (= Handelsware) für 1.600,00 € beziehen. Aus Wettbewerbsgründen darf ein Verkaufspreis von 2.500,00 € nicht überschritten werden. Der Unternehmer kalkuliert mit 25 % Gemeinkosten, 3 % Kundenskonto und 10 % Rabatt.*

*Entscheide durch Rechnung, ob der Unternehmer bei diesem Geschäft einen angemessenen Gewinn erzielen kann. Berechne diesen in Euro und auch in Prozent.*

#### *Vorgehensweise:*

- Kalkulationsschema aufstellen
- bekannte Werte eintragen und den gesuchten Wert markieren
- fehlende Werte ausrechnen (Nebenrechnungen angeben!)

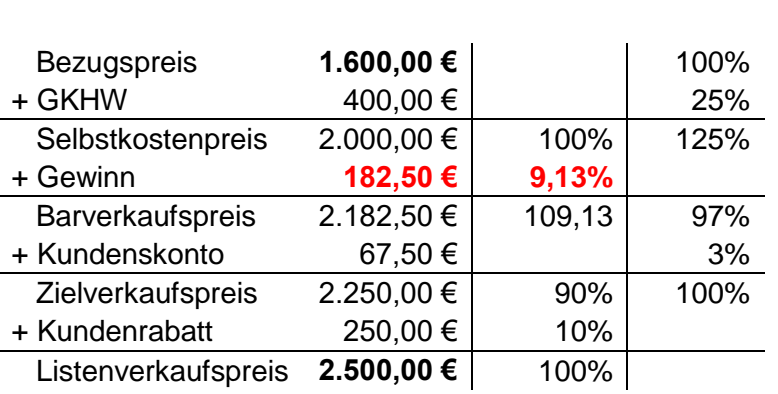

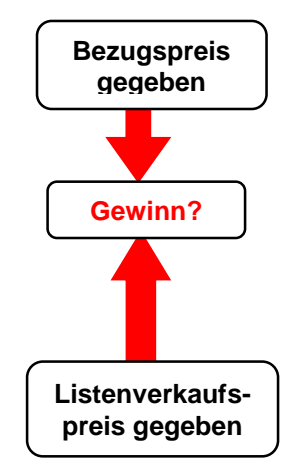

Kundenrabatt = 
$$
= \frac{2.500 \text{ ∎}10}{100} = 250,00 \in
$$

Kundenskonto = 
$$
= \frac{2.250 \square 3}{100} = 67,50 \in
$$

GKHW = 
$$
\frac{1.600 \square 25}{100} = 400,00 \in
$$

#### **Gewinn in Prozent:**

2.000,00 € 100 % 182,50 € □ x  $x=\frac{182,5\ \Box 100}{2.000}=9,125\ \%\approx9,13\ \%$ 

*Antwort:* 

*Der Unternehmer kann bei den vorliegenden Konditionen einen Gewinn in Höhe von 182,50 € oder 9,13 % erzielen.*

## **6. Kalkulationen als Entscheidungsgrundlage - Vergleich verschiedener Angebote**

## **Beispiel 1**

*Zur Ergänzung des Sortiments bietet ein Unternehmen mit Sitz in Ebersberg Fertigparket an. Du wirst beauftragt 1 200 m² Fertigparkett einkaufen. Dazu liegen zwei Angebote vor:*

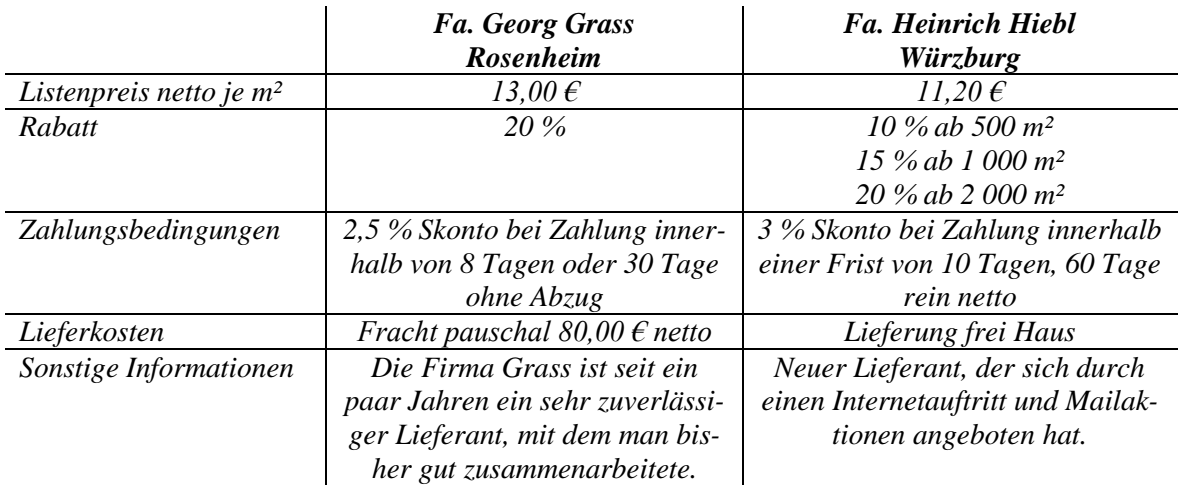

*1. Beim Angebot der Firma Grass hat die Kollegin bereits den Einstandspreis mit 12.755,00 € ermittelt. Berechne den Einstandspreis beim Angebot der Firma Hiebl.*

*2. Gib eine begründete Entscheidung an, bei welchem Anbieter sollte die Bestellung erfolgen sollte.*

1.

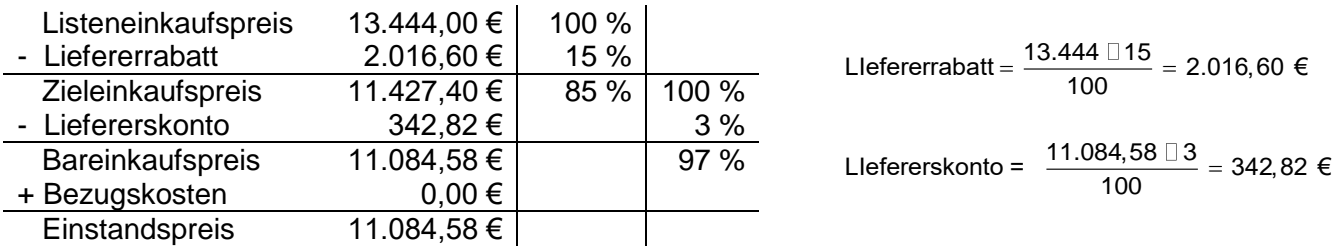

2. *Es gibt zwei mögliche Antworten:*

*Obwohl der Einstandspreis bei Angebot 1 höher ist, sollte der Einkauf bei der Firma Grass erfolgen, da diese Firma für uns ein zuverlässiger Lieferant aus der Gegend ist.*

*Der Einkauf könnte aber auch bei Firma Hiebl erfolgen, da der Einstandspreis um 1.670,42 € geringer ist.*

## **Beispiel 2**

*Ein Unternehmen, das Kinderwägen herstellt, bietet Kindersitze als Handelsware an. Ein Konkurrenzunternehmen verkauft diese Kindersitze zu einem Listenverkaufspreis von 370,49 € netto. Prüfe rechnerisch, ob das Unternehmen beim Preis der Konkurrenz mithalten kann, wenn ein Einstandspreis von 250,50 € berechnet wurde, die Gemeinkosten 25 % betragen, den Kunden einen Skonto in Höhe von 2 % und ein Rabatt von 20 % eingeräumt wird.*

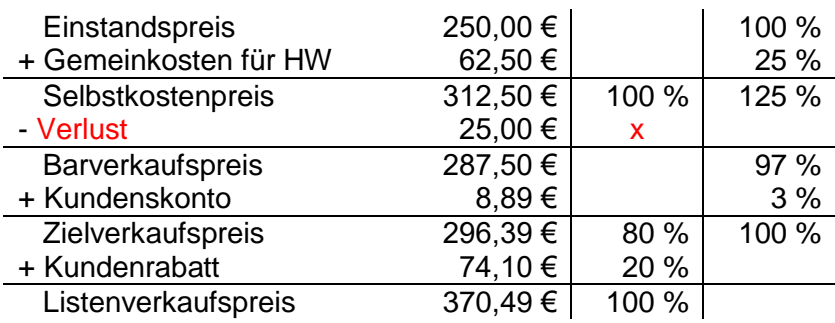

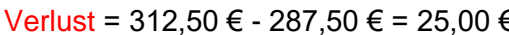

 $\epsilon$  312,30  $\epsilon$  312,300  $\epsilon$  312,500  $\epsilon$  25,000  $\epsilon$  25,000  $\epsilon$  25,000  $\epsilon$  25,000  $\epsilon$  315,000  $\epsilon$  315,000  $\epsilon$  315,000  $\epsilon$  315,000  $\epsilon$  315,000  $\epsilon$  315,000  $\epsilon$  315,000  $\epsilon$  315,000  $\epsilon$  315,000  $\epsilon$  315,000  $\epsilon$ 

*Antwort: Nein, das Unternehmen kann mit dem Preis der Konkurrenz nicht mithalten, da ein Verlust in Höhe von 8 % entstehen würde.*

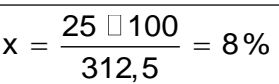

<sup>312,50 € 100%</sup> 25,00 € <u>D</u> x

## **Beispiel 3**

*Im Notfall könnte der Unternehmer (siehe vorangegangene Aufgabe) auf seinen Gewinn verzichten, denn vielleicht könnte er seinen Kundenstamm erweitern.* 

*Prüfe durch Rechnung, ob durch eine Senkung des Kundenrabatts der Preis erreicht werden kann.*

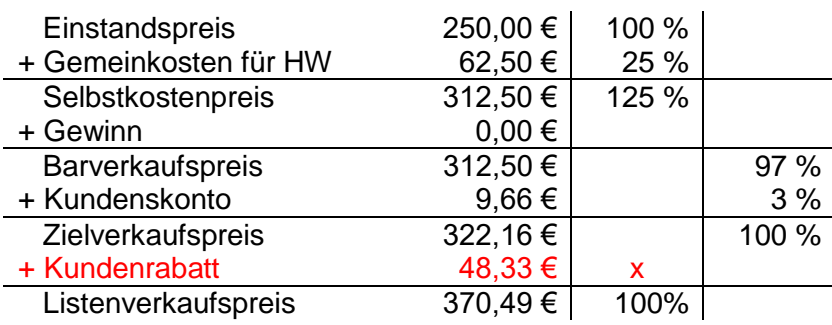

Kundenrabatt = 370,49 € - 322,16 € = 48,33 €

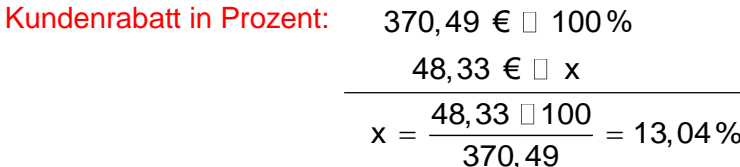

*Antwort:*

*Ja, durch eine Senkung des Kundenrabatts auf 13,04 % könnte der Preis erreicht werden. Der Unternehmer verkauft dann zumindest kostendeckend.*

## **7. Wesen der Umsatzsteuer als Verbrauchssteuer**

#### **7.1 Definition, Steuersätze und USt-Identifikationsnummer**

#### Die **Umsatzsteuer ist** …

- Wareneinfuhr aus Nicht-

EU-Mitaliedsländer

- 1. … eine **Verbrauchssteuer**, da sie den Verbrauch bzw. Gebrauch bestimmter Waren belastet.
- 2. … eine **Verkehrssteuer**, weil sie Käufe und Verkäufe, also den gesamten Waren- und Dienstleistungsverkehr besteuert.
- 3. … eine **indirekte Steuer**, weil diese Steuer **nicht direkt** durch den Steuerpflichtigen, den Händler bzw. den Produzenten bezahlt wird. Die Unternehmen ziehen die Steuer nur für den Staat ein und legen sie auf dem Verkaufspreis um, so dass die Belastung vom Endverbraucher getragen wird.
- 4. … eine Steuer mit einer herausragenden Rolle, denn sie sichert allein rund ein Viertel der gesamten Steuereinnahmen und zeichnet sich im Vergleich zu anderen Steuerarten durch große Breitenwirkung, einfache Berechnung und einen verhältnismäßig geringen Erhebungsaufwand aus.

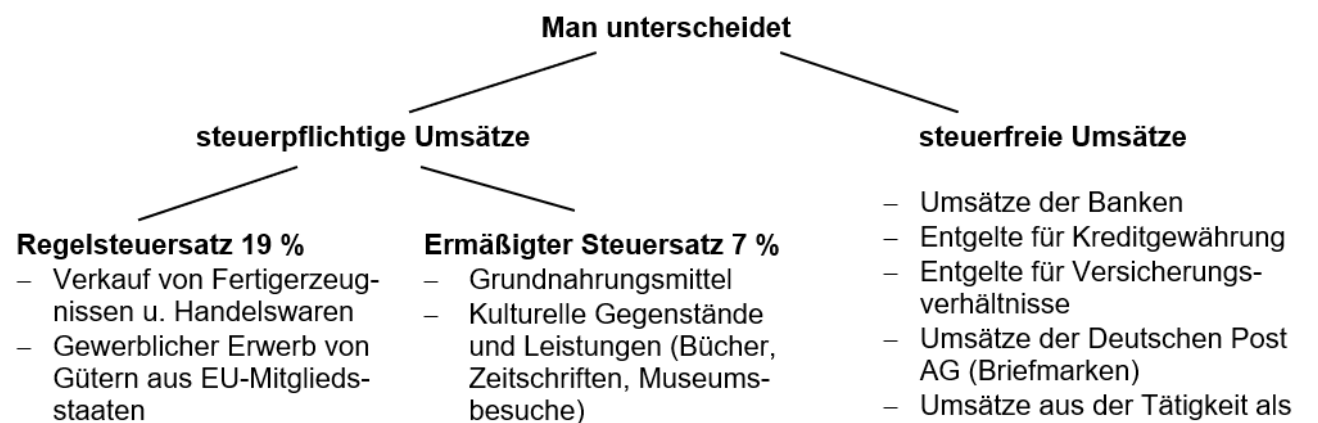

- Umsätze aus der Tätigkeit als Arzt, Zahnarzt, Heilpraktiker
- Ausfuhrlieferungen

Da an den Binnengrenzen der EU die Grenzkontrollen und damit auch die Erhebung der Einfuhrsteuer weggefallen sind, wurde ab 01.01.1993 in allen EU-Mitgliedstaaten **die Umsatzsteueridentifikationsnummer (USt-IdNr.)** zur Sicherung des Steueraufkommens eingeführt.

Die **USt-IdNr.** besteht aus einem Länderkennzeichen und den weiteren 9 Ziffern. Sie ist auf Antrag beim Bundesamt für Finanzen zu erhalten.

Sie hat folgende Bedeutungen:

- Deutsche Unternehmen können steuerfrei an Unternehmen in Mitgliedstaaten der EU liefern, wenn diese ebenfalls eine USt-IdNr. besitzen.
- Man kann davon ausgehen, dass es sich bei Unternehmen mit UST-IdNr. um seriöse Unternehmen handelt, d. h. die Unternehmen es besteht eine gewisse Sicherheit in der Geschäftsbeziehung.

Um diese Vorteile nutzen zu können, muss **der Unternehmer auf den Rechnungen** neben der normalen Steuernummer **auch die USt-IdNr.** angeben**.**

#### **7.2 Mehrwertbesteuerung**

Häufig wird der Begriff Mehrwertsteuer statt dem Begriff Umsatzsteuer verwendet. Anhand des Begriffes lässt sich auch herleiten, was besteuert wird, nämlich der Mehrwert.

Bis Fertigerzeugnisse entstehen und verkauft werden, durchlaufen sie **mehrere Stufen in unterschiedlichen Unternehmen:** vom Betrieb der Urerzeugung über die Fertigungsunternehmen, dem Groß- und Einzelhandel bis zum Endverbraucher. **In jeder Stufe wird die Ware** durch den Einsatz von Arbeitsstunden, Maschinen und Materialien **mehr Wert.** Dieser **Mehrwert** (auch Wertschöpfung genannt) wird versteuert.

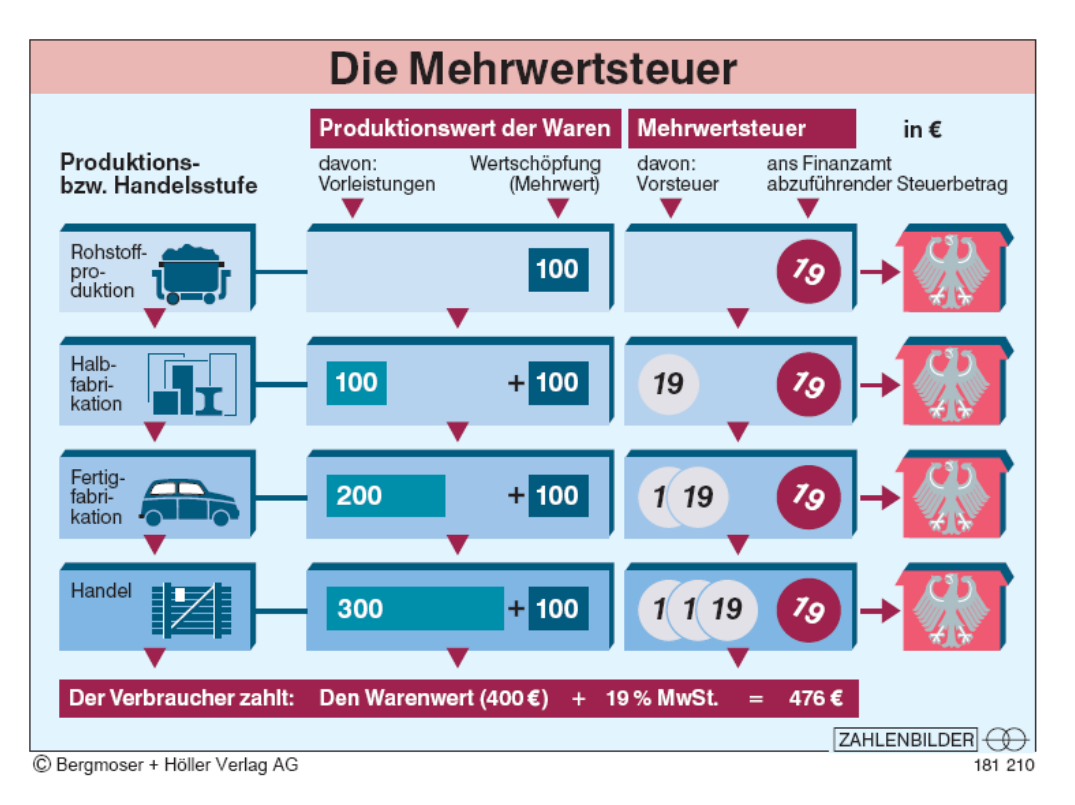

## **7.3 Rechnerische Ermittlung der Umsatzsteuerzahllast**

Unternehmen müssen **für jeden Monat die dem Finanzamt geschuldete Steuer selbst berechnen und beim Finanzamt mit einem Formular (= Umsatzsteuervoranmeldung) anmelden.** Dabei addiert der Unternehmer die Umsatzsteuerbeträge aus den Ausgangsrechnungen und zieht davon die Summe der Vorsteuerbeträge der Eingangsrechnungen ab. Die berechnete Differenz stellt dann die Umsatzsteuerschuld (= Zahllast) dar, die der Unternehmer an das Finanzamt abführen muss.

Die **Umsatzsteuervoranmeldung** muss bis zum **10. Tag des Folgemonats** nach Ablauf eines Kalendermonats auf elektronischem Weg erfolgen.

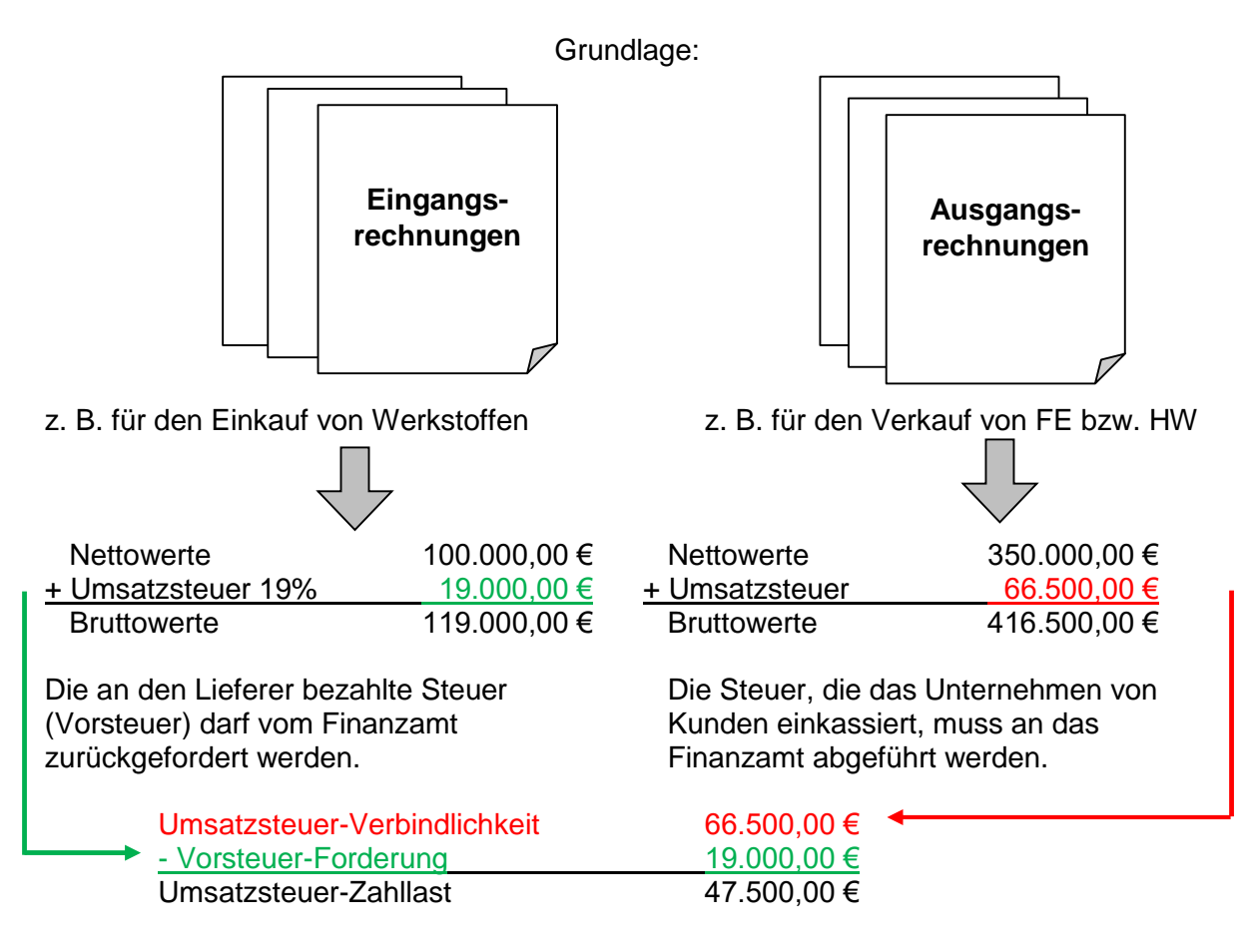

## **7.4 Buchhalterische Ermittlung der Zahllast**

*Die Vorsteuer aus den Eingangsrechnungen beträgt 19.000,00 €, die Umsatzsteuer, die durch Verkäufe angefallen ist, beträgt 66.500,00 €. Die UST-Zahllast wurde bereits mit dem Schema errechnet. Sie beträgt 47.500,00 € (siehe Punkt 7.3). Es liegen nun die Konten 2600 VORST und 4800 UST vor. Gib die Buchungssätze für die Ermittlung und für die Banküberweisung der Zahllast an.*

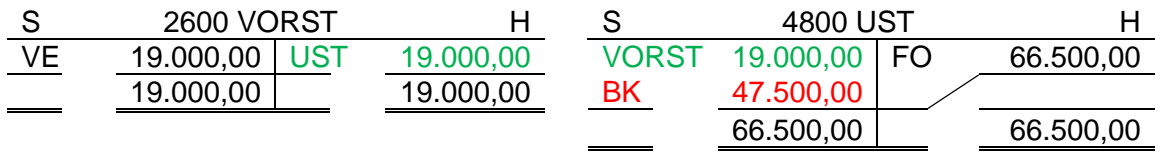

Bei der Ermittlung der Zahllast wird der Saldo des kleineren Kontos (2600 VORST) auf das Konto mit dem größeren Saldo (4800 UST) übertragen.

Buchungssatz: 4800 UST an 2600 VORST 19.000,00 €

Der auf dem Konto 4800 UST verbleibende Differenzbetrag stellt die Zahllast dar. Dieser Betrag ist als Umsatzsteuerschuld an das Finanzamt zu überweisen.

Buchungssatz: 4800 UST an 2800 BK 47.500,00 €

## 8**. Vorgänge dem Unternehmens- und Privatbereich richtig zuordnen**

Generell ist zwischen dem Betriebs- und Privatbereich des Unternehmers eine klare Trennung zu ziehen. Dennoch sind Tauschvorgänge zwischen Betriebs- und Privatvermögen möglich.

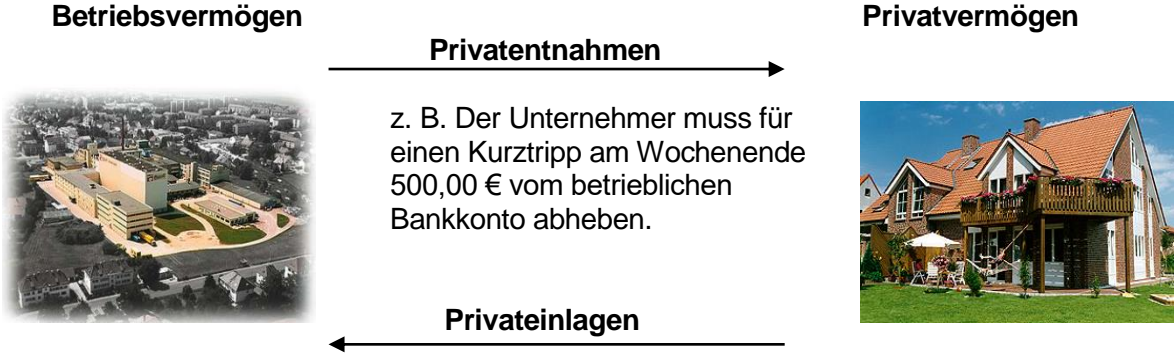

z. B. Ein Lottogewinn in Höhe von 10.000,00 € wird auf das betriebliche Bankkonto einbezahlt.

Aus Gründen der Übersichtlichkeit und werden die Privateinlagen bzw. Privatentnahmen nicht direkt im Konto 3000 EK gebucht, sondern im Konto 3001 Privat. Das Konto 3001 P ist ein Unterkonto des Kontos 3000 EK und wird am 31.12….. auch über dieses Konto abgeschlossen.

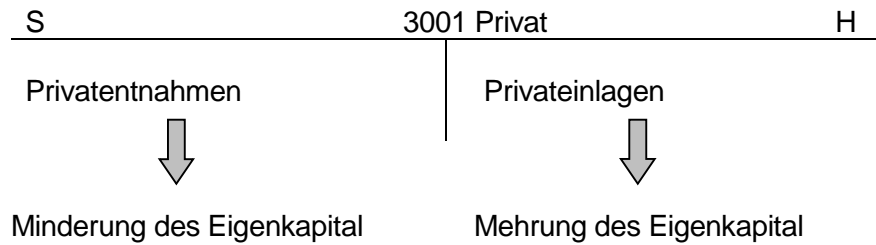

## **8.1 Privateinlagen (Geld- und Sacheinlagen)**

*Der Firmeninhaber zahlt seinen Lottogewinn in Höhe von 40.000,00 € auf das Bankkonto des Betriebs ein.*

2800 BK an 3001 P 40,000,00 €

*Der Firmeninhaber bringt ein unbebautes Grundstück im Wert von 80.000,00 € in das Betriebsvermögen ein.*

0500 UGR an 3001 P 80.000,00 €

#### **8.2 Privatentnahmen (Barentnahmen bzw. Begleichung privater Rechnung durch Überweisung vom betrieblichen Bankkonto)**

*Barentnahme von 1.500,00 € für den privaten Bedarf.*

3001 P an 2880 KA 1.500,00 €

*Der Inhaber hat für seinen Sohn einen Computer gekauft und begleicht die Rechnung über1.071,00 € vom betrieblichen Bankkonto.*

3001 P an 2800 BK 1.071,00 €

*Keine Buchung der Umsatzsteuer, da privater Vorgang!*

## 8**.3 Abschluss des Kontos 3001 P**

#### **Fall 1**

*Es liegt das Konto 3001 P mit folgenden Eintragungen vor:*

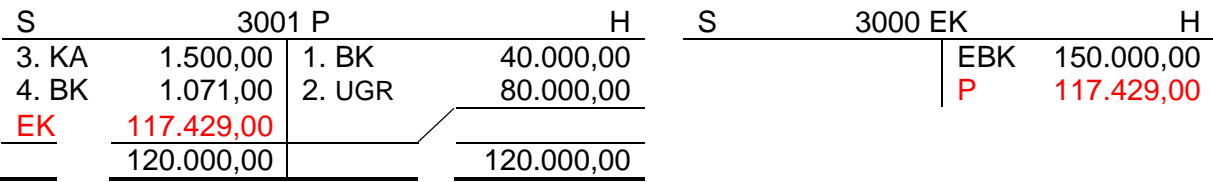

*Wie lautet der vorbereitende Abschlussbuchungssatz für das Konto 3001 P?*

Privateinlagen = 120.000,00  $€$  > 1.571,00  $€$  = Privatentnahmen

3001 P an 3000 EK 117.429,00 €

## **Fall 2**

*Es liegt das Konto 3001 P mit folgenden Eintragungen vor:*

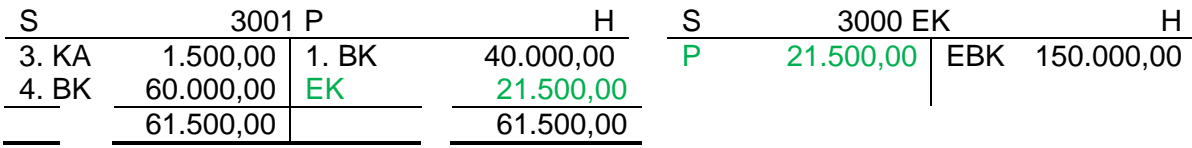

*Wie lautet der vorbereitende Abschlussbuchungssatz für das Konto 3001 P?*

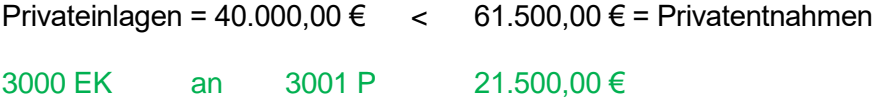

## **9. Der Computer als Hilfs- und Arbeitsmittel - Tabellenblätter**

## **Beispiel 1**

*Ein Unternehmer hat zur Kalkulation des Verkaufspreises folgendes Tabellenblatt entworfen.*

- *1. Gib an, welche Zellen Eingabe- bzw. Ausgabezellen sind.*
- *2. Gib die Formeldarstellung für die Zellen B3 bis B8 an!*

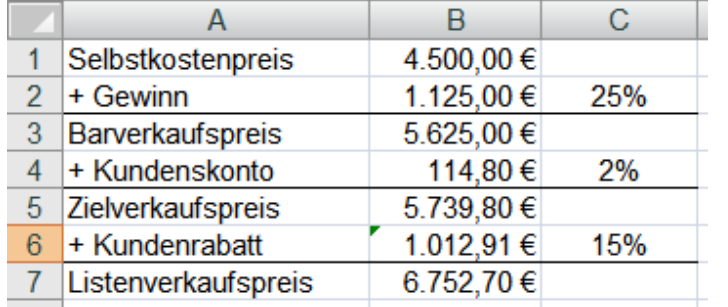

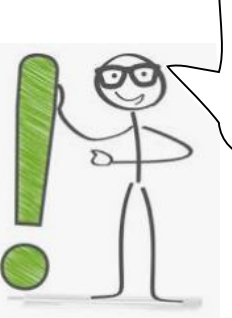

Die Zellen sind hier formatiert! In der Zelle steht eine Zahl mit dem Euro bzw. Prozentzeichen.

- 1. Die Zellen B1, C2, C4 und C6 sind Eingabefelder. Die Zellen B2 bis B7 sind Ausgabefelder.
- 2. B2:=B1/100%\*C2 oder =B1\*C2 (geteilt durch 100% ist dasselbe wie geteilt durch 1!) B3:=B1+B2 B4:=B3/(100%-C4)\*C4 oder =B3/(1-C4)\*C4 B5=B3+B4 B6:=B5/(100%-C6)\*C6 oder =B5/(1-C6)\*C6 B7:=B5+B6

## **Beispiel 2**

*Ein Unternehmen erfasst die Einkäufe beim Holzhandel mittels Tabellenblatt. Folgender Auszug ist gegeben.*

- *1. Gib die Formeldarstellung an, die in Zelle B16 unter Verwendung einer geeigneten Funktion einzugeben ist.*
- *2. Gib die Formeldarstellung an, die in Zelle C16 unter Verwendung einer geeigneten Funktion einzugeben ist.*

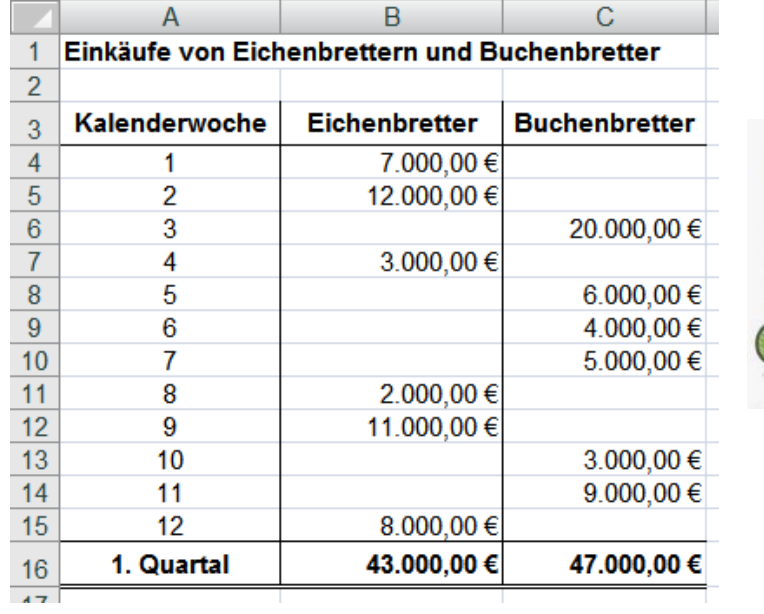

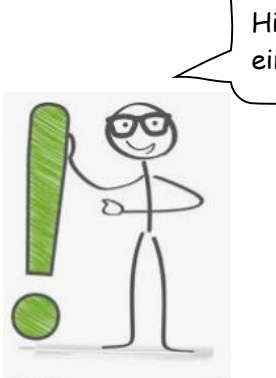

Hier ist nach Formeln mit einer Funktion gefragt!

1. B16=SUMME(B4:B15) 2. C16=SUMME(C4:C15)

## **Beispiel 3**

*Ein Unternehmen erfasst die Käufe von Birkenholzbrettern für das Jahr 2006 mittels Tabellenblatt. Folgender Auszug ist gegeben.*

- *1. Gib die Formeldarstellung an, die zur Berechnung der Anzahl der Monatsumsätze in Zelle A17 unter Verwendung einer geeigneten Funktion einzugeben ist.*
- *2. Gib die Formeldarstellung an, die zur Berechnung der Werte in den Zellen B17 und C17 unter Verwendung einer geeigneten Funktion einzugeben ist.*

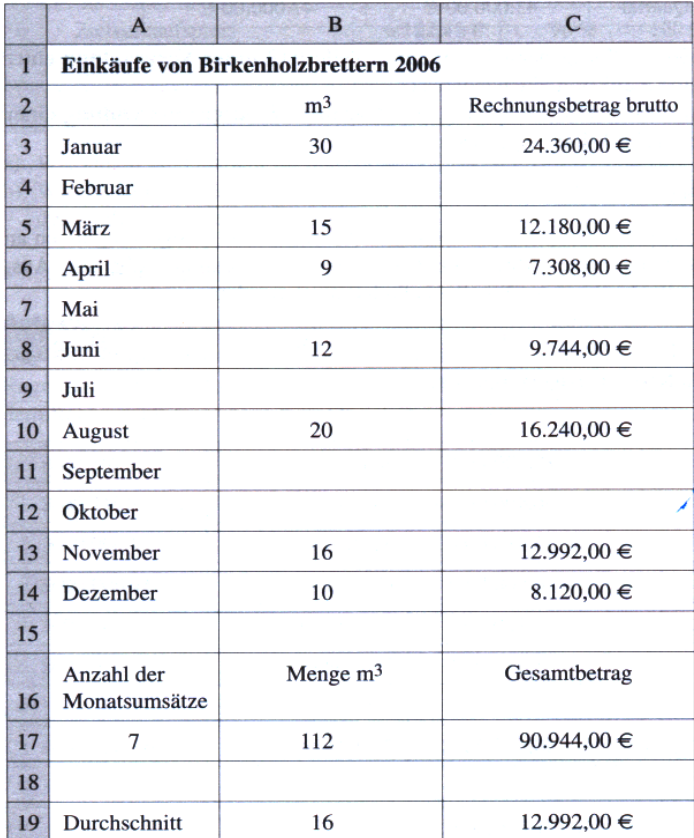

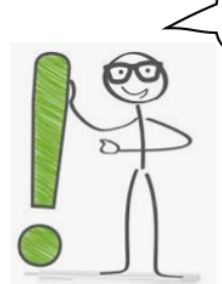

Hier ist nach Formeln mit einer Funktion gefragt!

## **Beispiel 4**

*Ein Unternehmen erfasst Rohstoffaufwendungen mittels Tabellenblatt. Folgender Auszug ist gegeben. Gib die Formeldarstellung an, die zur Berechnung der durchschnittlichen Rohstoffaufwendungen in Zelle B10 bzw. D10 unter Verwendung einer geeigneten Funktion einzugeben ist.*

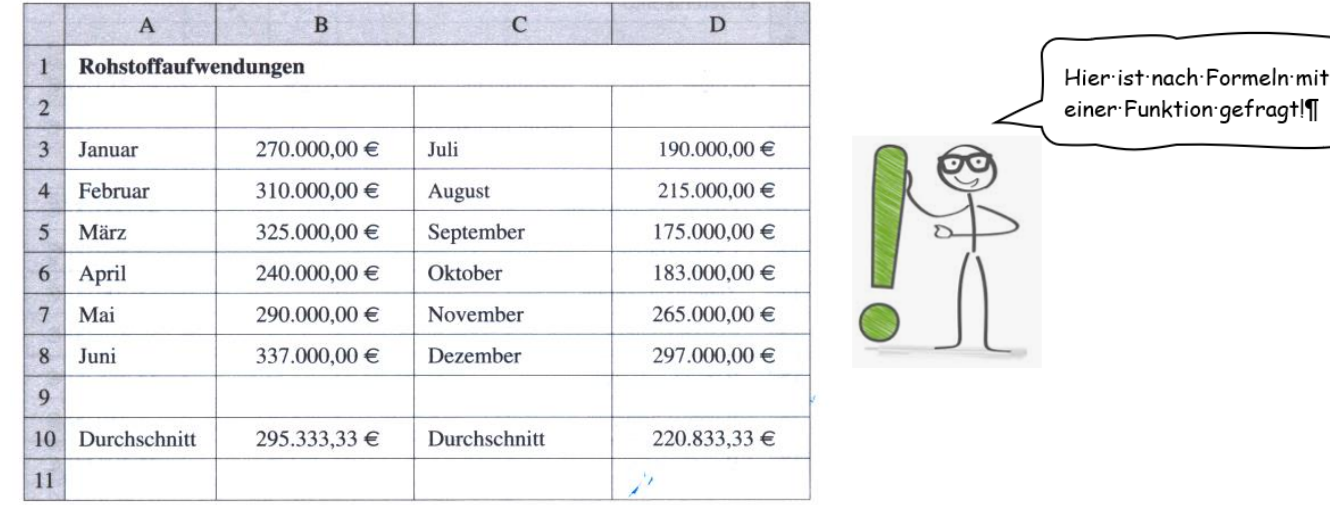

B10=MITTELWERT(B4:B9) D10=MITTELWERT(D4:D9)

## **Beispiel 5**

*Ein Unternehmen verwendet für die Einkaufskalkulation von Eichenbrettern folgendes Tabellenblatt:*

- *1. Gib die Formeldarstellung an, die in Zelle D12 unter Verwendung einer geeigneten Funktion einzugeben ist.*
- *2. Gib die Formeldarstellung an, die zur Berechnung des Liefererskontos in Zelle D14 einzugeben ist.*
- *3. Gib die Formeldarstellung an, die zur Ermittlung der Bezugskosten in Zelle D16 unter Verwendung einer geeigneten Funktion einzugeben ist.*

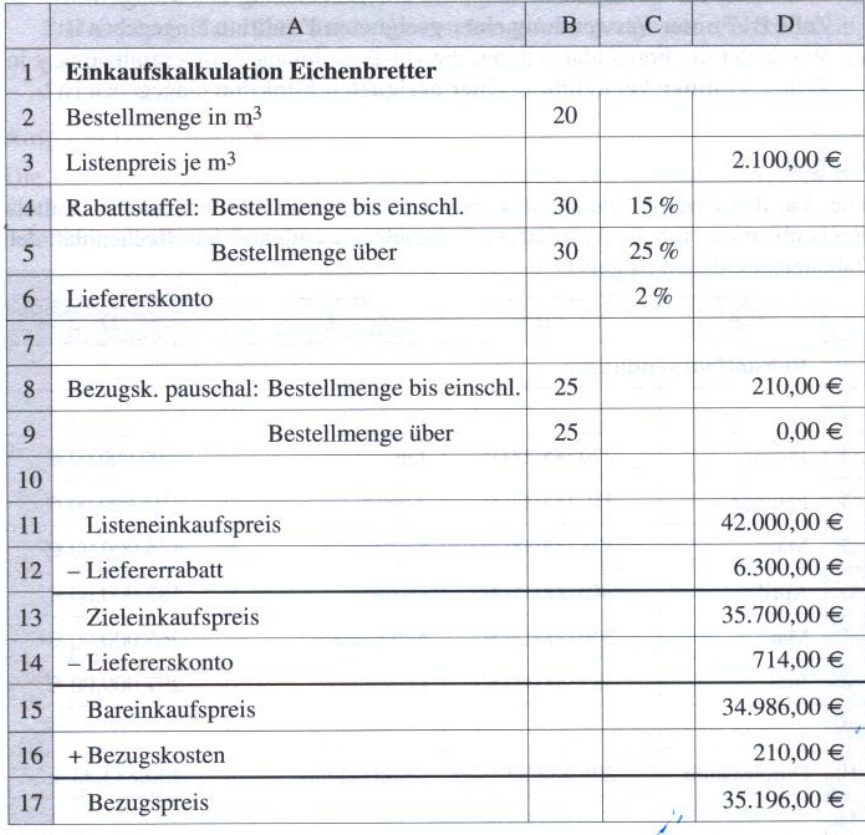

## 1. D12=WENN(B2>B5;D11\*C5;D11\*C4) oder =WENN(B2<B5;D11\*C4;D11\*C5)

- 2. D14=D13\*C6
- 3. D16=WENN(B2>B9;D9;D8) oder =WENN(B2<B9;D8;D9)